# **Examen VWO 2016**

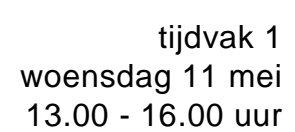

### **Informatica**

Bij dit examen hoort een bijlage en een uitwerkbijlage.

Noteer alle antwoorden in de uitwerkbijlage.

Dit examen bestaat uit 46 vragen.

Voor dit examen zijn maximaal 98 punten te behalen.

Voor elk vraagnummer staat hoeveel punten met een goed antwoord behaald kunnen worden.

- 1p **1** Gegeven zijn een *chip*, een *transistor*, een *ponskaart* en een *integrated circuit*.
	- $\rightarrow$  Welke bestond eerst?
	- **A** chip
	- **B** transistor
	- **C** ponskaart
	- **D** integrated circuit
- 1p **2** Vier afkortingen die met datacommunicatie te maken hebben zijn: gsm, GPS, GPRS en UMTS. De afbeelding hiernaast hoort bij één van de vier.
	- $\rightarrow$  Welke?
	- **A** gsm
	- **B** GPS
	- **C** GPRS
	- **D** UMTS

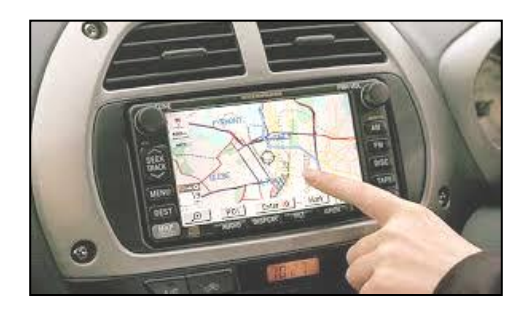

- 1p **3** Het woord "bit" staat voor "binary digit" en wordt in het binaire stelsel weergegeven als een nul (0) of een één (1).
	- $\rightarrow$  Welke generatie computers werkte als eerste met bits?
	- **A** de eerste generatie
	- **B** de tweede generatie
	- **C** de derde generatie
	- **D** de vierde generatie
- 1p **4** Een URL is in feite het adres van een webpagina. Bijvoorbeeld de volgende URL.

#### *https://www.examenblad.nl/examen/informatica-vwo/2015/vwo?*

De eigenaar van deze webpagina wijzigt deze URL zonder inbreng van zijn Internet Service Provider.

- $\rightarrow$  Hoe lang is het deel dat de eigenaar zelfstandig kan wijzigen?
- **A** *informatica-vwo/2015/vwo?*
- **B** *examen/informatica-vwo/2015/vwo?*
- **C** *nl/examen/informatica-vwo/2015/vwo?*
- **D** *examenblad.nl/examen/informatica-vwo/2015/vwo?*

#### 1p **5** In de afbeelding hieronder is een standaardformaat elektronische bestelbon weergegeven.

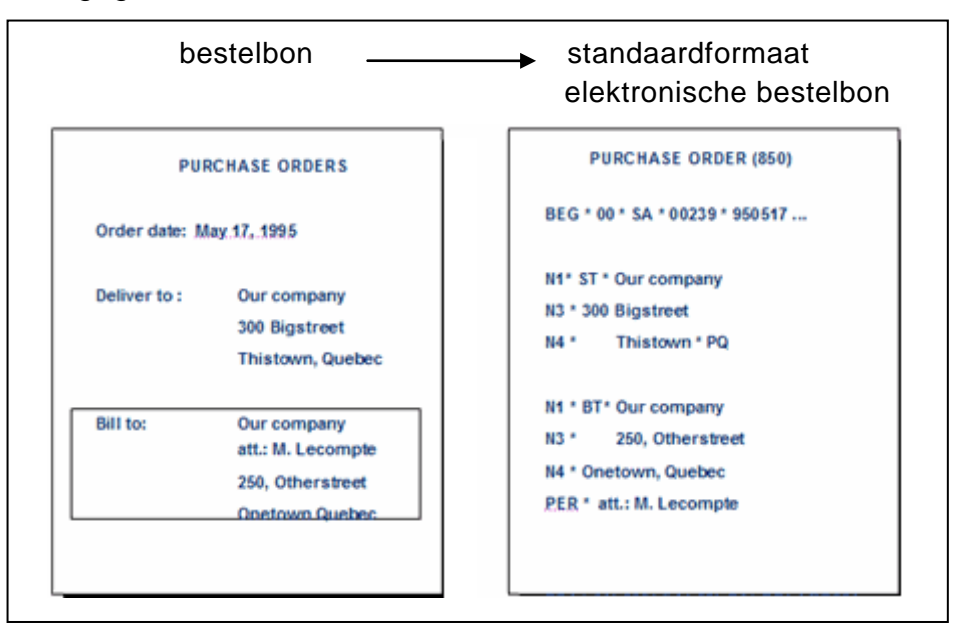

Deze standaardformaat is nodig voor de elektronische verzending van de bestelbonnen tussen bedrijven.

- $\rightarrow$  Wat geldt voor deze vorm van elektronische verzending tussen bedrijven?
- **A** Het staat bekend als EDI, het is een protocol.
- **B** Het staat bekend als FTP, het is een protocol.
- **C** Het staat bekend als ASCII, het is een medium voor datatransmissie.
- **D** Het staat bekend als unicode, het is een medium voor datatransmissie.
- 1p **6** De computer van David bereikt een optimale download-transmissiesnelheid van 256 kbps. Op een bekende website leest hij: "*de downloadsnelheid van 4G netwerk providers in Nederland is maximaal 225 Mbit/s. Deze downloadsnelheid kan behaald worden door middel van een 4G+ connectie*".

David downloadt vanaf het internet naar zijn computer het programma XYZ van 50 MB. De transmissie is optimaal.

Hij berekent het verschil in downloadtijd ten opzichte van een in Nederland 4G+ connectie.

- $\rightarrow$  Welke berekening doet hij?
- **A**  $(50 * 2^{10} * 8 / 256 * 10^6) (50 * 2^{10} / (256 * 10^3 * 8))$
- **B**  $(50 * 2^{10} / (256 * 10^6) * 8) (50 * 2^{10} / 256 * 10^3 / 8)$
- **c**  $(50 * 2^{20} * 8 / (225 * 10^6)) (50 * 2^{20} * 8 / (256 * 10^3))$
- **D**  $(50 * 2^{20} / 225 * 10^6 / 8) (50 * 2^{20} / 256 * 10^3)$

#### 1p **7** Lees onderstaande tekst van *https://nl.wikipedia.org/wiki/Unicode.*

Unicode is een internationale standaard voor de codering van binaire codes naar grafische tekens en symbolen, vergelijkbaar met de ASCII-standaard. Unicode versie 1.1 had ruimte voor 65.536 (=  $2^{16}$ ) tekens. Dit aantal bleek echter te weinig om alle schriften van de wereld te kunnen ondersteunen. Zo bestaat alleen het Chinese schrift al uit zo'n 25.000 tekens. Extended ASCII, een 8-bits code, omvat alleen de tekens van het [Latijnse](https://nl.wikipedia.org/wiki/Latijns_alfabet)  [alfabet](https://nl.wikipedia.org/wiki/Latijns_alfabet) en dat is niet genoeg ruimte voor alle tekens in alle talen.

 $\rightarrow$  Wat geldt?

- **A** ASCII is geschikt voor het Chinese schrift.
- **B** ASCII biedt meer mogelijkheden dan Unicode.
- **C** ASCII biedt minder mogelijkheden dan Unicode.
- 1p **8** In de afbeelding hiernaast is het werkgeheugen van een computer schematisch weergegeven. Geheugenadres 00001 bevat vijf enen en drie nullen.
	- $\rightarrow$  Maak de onderstaande zin correct af.

De inhoud van adres 00001 is gelijk aan …

- **A** één bit.
- **B** vijf bits.
- **C** één byte.
- **D** vijf bytes.

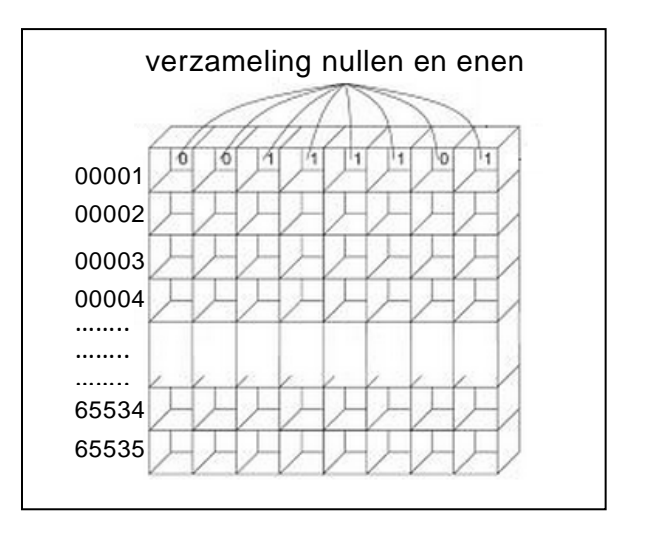

- 1p **9** Als je de computer aanzet, begint deze de eerste instructies uit te voeren. Deze eerste instructies zijn opgeslagen in één van de geheugens van de computer.
	- $\rightarrow$  Wat geldt voor deze eerste instructies? Ze zijn …
	- **A** tijdelijk opgeslagen in de "Read Only Memory".
	- **B** permanent opgeslagen in de "Read Only Memory".
	- **C** tijdelijk opgeslagen op een extern geheugen.
	- **D** permanent opgeslagen op een extern geheugen.
- 1p **10** De opdrachtwijzer is één van de verschillende soorten registers in de CVE. In de opdrachtwijzer staat het adres van de eerstvolgende instructie die de processor zal uitvoeren.
- $\rightarrow$  Naar welk onderdeel van de computer verwijst dit adres?
- **A** de BIOS
- **B** het werkgeheugen
- **C** de input-output unit
- **D** het externe geheugen
- 1p **11** Naast de centrale eenheid van de computer bestaat een computer ook uit randapparatuur. Randapparatuur kan gecategoriseerd worden in invoerapparatuur, uitvoerapparatuur en opslagapparatuur. De volgende lijst bevat apparatuur die *wel* of *niet* tot één van deze categorieën behoort. Een joy stick, een usb stick, een toetsenbord, een tablet en een draadloze muis.
	- $\rightarrow$  Welke categorie of welke categorieën komen voor in de lijst?
	- **A** alleen invoerapparatuur
	- **B** alleen invoer- en uitvoerapparatuur
	- **C** alleen invoer- en opslagapparatuur
	- **D** alleen uitvoer- en opslagapparatuur
	- **E** invoer-, uitvoer- en opslagapparatuur
- 1p **12** Invoerfunctionaliteiten zijn onder meer invoer van tekst, selecteren, slepen en kiezen. Martha ontwerpt randapparaten voor computers. Zij is nu bezig met het ontwerp van een nieuw invoerapparaat. Zij telt de invoerfunctionaliteiten van enkele bekende invoerapparaten.

In de afbeelding hieronder zijn vijf invoerapparaten weergegeven.

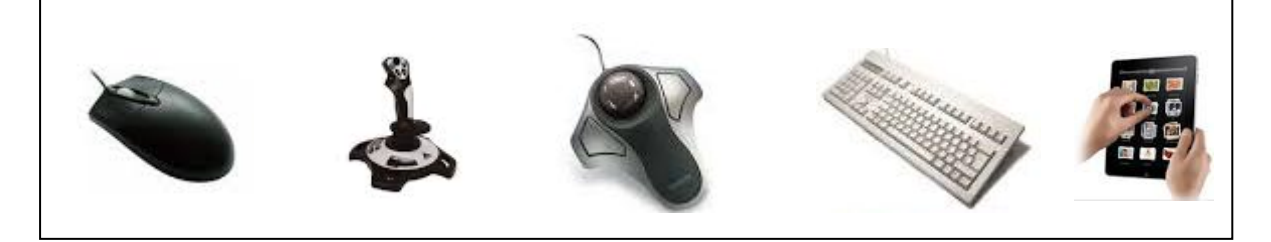

- $\rightarrow$  Welk apparaat biedt de gebruiker de meeste invoerfunctionaliteiten?
- **A** de muis
- **B** de joystick
- **C** de trackball
- **D** het toetsenbord
- **E** de iPad touch screen
- 1p **13** Een tekstverwerker is ontwikkeld om tekst te verwerken. Een spreadsheet is ontwikkeld om rekenbladen aan te maken en te bewerken, enzovoort. Elk soort programma is oorspronkelijk met een speciaal afgebakend doel ontwikkeld.
	- $\rightarrow$  Bij welke twee programma's is het oorspronkelijke doel waarvoor zij zijn ontwikkeld NIET hetzelfde?
	- **A** C++ en Visual Basic
	- **B** Ask.com en Google Search
	- **C** Microsoft Access en MySQL
	- **D** Internet Explorer en Windows Explorer
- 1p **14** Henri gebruikt tijdens een presentatie twee programma"s waarmee hij door middel van statistische functies waarden optelt en grootste en kleinste waarden bepaalt, maar ook programmeerinstructies invoert en overzichten afdrukt in tabelvorm.
	- → Welke twee programma's zijn **beide** het meest geschikt voor de doelen van Henri?
	- **A** Word en Access
	- **B** Access en Excel
	- **C** Excel en Powerpoint
	- **D** PowerPoint en Word
- 1p **15** Janice moet regelmatig een brief aanmaken en sturen naar al haar digitale contacten, "all contacts". Ze doet dit in twee stappen.

Stap 1: Ze schrijft de brief en bewaart het zo, dat het één geheel is geworden waarin de ontvanger geen wijzigingen kan aanbrengen.

- Stap 2: Ze logt in in een programma waarin de adressen van haar contacten zijn opgeslagen, schrijft daarin een berichtje, plaatst de brief als een "attachment" erbij en stuurt haar berichtje naar het juiste contact.
- $\rightarrow$  Janice kan stap 1 en 2 uitvoeren zonder dat de computer gebruik maakt van …
- **A** een tekst-editor.
- **B** een webbrowser.
- **C** een e-mailprogramma.
- **D** het systeemprogramma.

1p **16** Synthia start haar computer om in Microsoft Word een brief te schrijven. Voordat de computer zover is dat zij daadwerkelijk met haar brief kan beginnen, treden drie soorten programma"s in werking, deze zijn: Het BIOS, het applicatieprogramma en het systeemprogramma. Hieronder zijn vier kolommen genummerd I, II, III en IV.

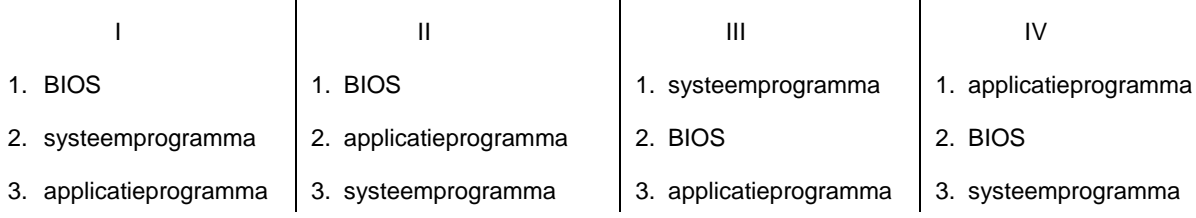

In elke kolom hierboven is een andere volgorde weergegeven waarin deze drie programma"s in werking treden. De cijfers 1, 2 en 3 geven de volgorde aan.

- $\rightarrow$  In welke kolom is de aangegeven volgorde juist?
- **A** in kolom I
- **B** in kolom II
- **C** in kolom III
- **D** in kolom IV

Hieronder is het fysieke schema van het computernetwerk van een kantoor getekend.

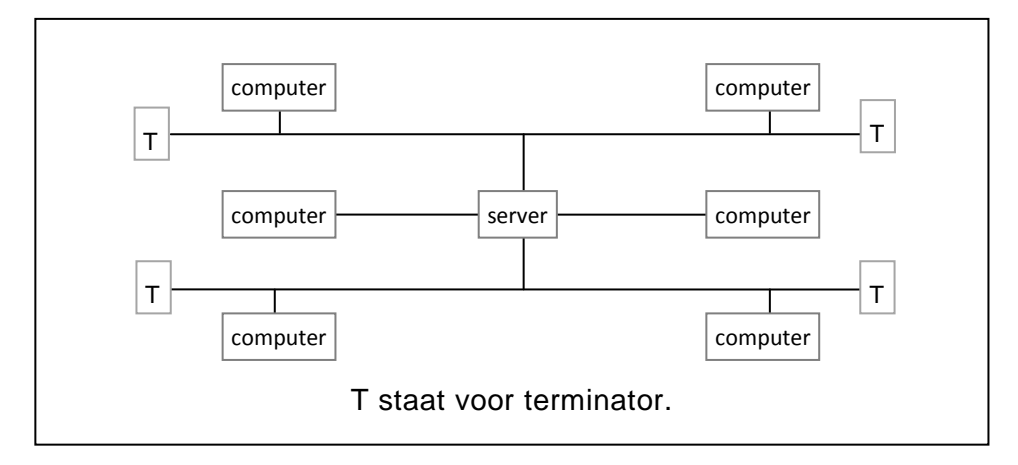

*De vragen 17 en 18 gaan over bovenstaand computernetwerk.*

1p **17** Welke netwerktopologie is toegepast of welke netwerktopologieën zijn toegepast?

- **A** alleen bus
- **B** alleen ster
- **C** bus en ster
- **D** ster en ring
- $1<sub>p</sub>$  **18**  $\rightarrow$  Welke aanduiding past verder ook bij dit netwerk?
	- Het kantoornetwerk is een …
	- **A** LAN met zes nodes.
	- **B** LAN met zeven nodes.
	- **C** WAN met zeven nodes.
	- **D** WAN met elf nodes.

1p **19** Een bedrijf gebruikt voor de registratie van haar 2000 werknemers gekleurde formulieren. Blauwe voor de mannen en roze voor de vrouwen. Op een formulier, blauw of roze, worden de volgende gegevens ingevuld: *identiteitsnummer, naam, adres, woonplaats, telefoonnummer en brildragend.* Voor brildragend wordt hetzij *ja*, hetzij *nee* genoteerd. Men wil de registratie automatiseren maar mag daarbij **uitsluitend** de bovenstaande gegevens in het geautomatiseerde systeem opnemen. Vanuit het systeem worden de gegevens van de mannen automatisch achter elkaar op blauwe vellen afgedrukt en daarna die van de vrouwen op roze vellen afgedrukt.

- $\rightarrow$  Wat is het minimum aantal tabellen waarmee deze automatisering kan plaatsvinden?
- **A** 7
- **B** 6
- **C** 2
- **D** 1
- 1p **20** Gegeven is een database AA waarvoor het volgende geldt:
	- De database bevat een tabel INKOPEN zoals hieronder is weergegeven. INKOPEN (*inkoopdatum, artikelnummer, …………….*
	- De sleutel van tabel INKOPEN is samengesteld en bestaat uit de velden *inkoopdatum* en *artikelnummer* .
	- Het veld *inkoopdatum* is een alfanumeriek veld.
	- De tabel bevat een record waarvan de *inkoopdatum* is: 22 maart 2013.
	- De tabel bevat een record waarvan het *artikelnummer* is: 200.

Hieronder staan twee uitspraken over database AA.

- I. Tabel INKOPEN kan meer dan één record bevatten waarvan het artikelnummer 200 is.
- II. De datum "22 maart 2013" kan in de vorm "20130322" in tabel INKOPEN zijn opgeslagen.
- $\rightarrow$  Wat geldt voor deze uitspraken?
- **A** Alleen I is juist
- **B** Alleen II is juist
- **C** I en II zijn beide juist
- **D** I en II zijn beide onjuist

De D-Bank is een bank die handelt in de verkoop van diamanten. Daarom moet de bank goed beveiligd zijn en ook goed bewaakt worden.

#### *De vragen 21 tot en met 26 hebben betrekking op de D-Bank.*

Bij de ingang van de bank is er een vingerafdrukapparaat. Wanneer een geautoriseerde bezoeker zijn vinger op het schermpje zet, gaat het lampje branden en de deur gaat open. Het apparaat maakt ook een digitale foto van de bezoeker.

2p **21** Welke functie of functies vervult het vingerafdrukapparaat? Geef dat aan in de uitwerkbijlage. Leg ieder antwoord uit.

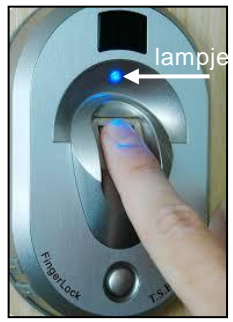

- 2p **22** Zodra de D-Bank gesloten wordt, treedt het "on site" bewakingssysteem in werking. Dit systeem detecteert geluid en/of beweging in en rondom het gebouw en verzendt deze via een DSL telefoonlijn naar de centrale computer van het beveiligingsbedrijf. Het systeem is voorzien van de nodige randapparatuur.
	- $\rightarrow$  Noem voorbeelden van randapparaten die nodig zijn voor de detectie en voor de verzending. Voor elke functie minstens één apparaat noemen.
- 3p **23** Het bewakingssysteem heeft een ingebouwde teller die telt hoeveel keer een geluid en/of beweging is waargenomen op een dag. Hieronder zijn drie momentopnames van het scherm van de teller weergegeven.

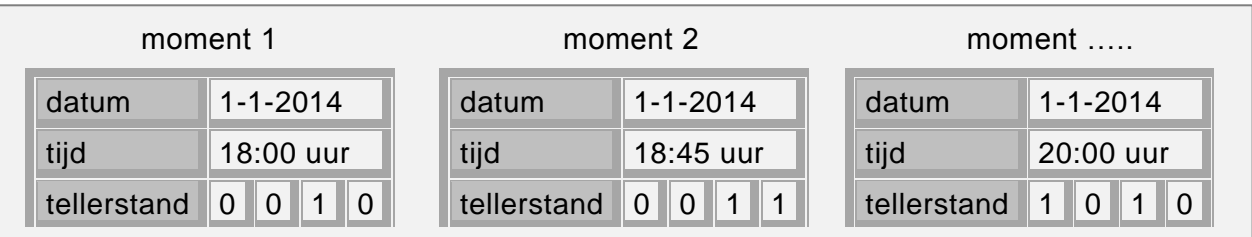

De teller telt met vier bits en kan zo van 0 tot met 15 tellen. Men wil dat de teller voortaan van 0 tot met minstens 60 kan tellen.

- $\rightarrow$  Hoeveel bitwaarden moet de teller dan minimaal kunnen opslaan? Schrijf je berekening op.
- 3p **24** Het vingerafdrukapparaat maakt ook digitale foto"s. Een gemaakte foto wordt met een transmissiesnelheid van 128000 bps verzonden naar de centrale computer van het externe beveiligingsbedrijf. De foto is 8,64 MB groot.
	- $\rightarrow$  Hoe lang duurt deze transmissie minimaal? Schrijf je berekening op en geef je antwoord in minuten en seconden nauwkeurig?
- 2p **25** De datatransmissie verloopt onder het beheer van een datacommunicatieprotocol.
	- $\rightarrow$  Noem twee aspecten die geregeld worden in een datacommunicatie-protocol.
- 2p **26** De kwaliteit van de digitale foto"s die dit apparaat maakt is meer dan 1199 x 1801 pixels.
	- $\rightarrow$  Leg uit wat bedoeld wordt met de getallen 1199 en 1801 en met het woord pixel. Maak een schets ter illustratie.
- 3p **27** Hendrick wil een nieuwe computer aanschaffen. In de advertentie van een computer staat het plaatje hieronder.

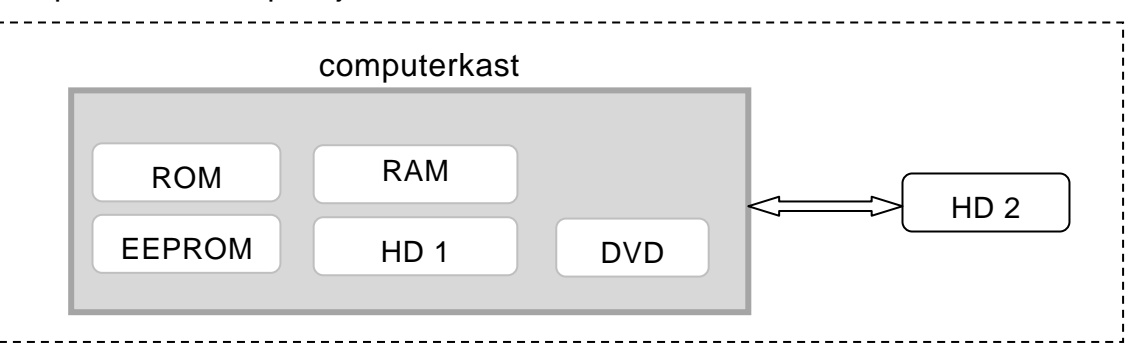

Computergeheugen wordt onderverdeeld in interne en externe geheugen.

- $\rightarrow$  Categoriseer de hierin genoemde geheugens in interne en externe geheugens. Doe dat met kruisjes.
- 2p **28** In de afbeelding hiernaast is een elektronische component van een computer weergegeven. In de uitwerkbijlage staan twee niet afgemaakte zinnen over deze component.
	- $\rightarrow$  Maak de zinnen in de uitwerkbijlage correct af.

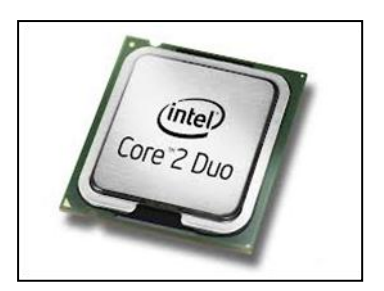

- 2p **29** In de uitwerkbijlage is de fysieke structuur van twee aparte computernetwerken getekend, die samen 17 nodes hebben. Deze twee netwerken moeten nu ook als één busnetwerk gaan functioneren. Van het busnetwerk is één terminator al getekend in de uitwerkbijlage.
	- $\rightarrow$  Vul de tekening aan zodat het fysiek ook een bustopologie met 17 nodes wordt. De tekening mag geen kruisende verbindingslijnen erbij krijgen.

3p **30** Bij een computernetwerk is er sprake van een fysieke en van een logische topologie.

> De fysieke topologie betreft de fysieke structuur. De logische topologie betreft de communicatie.

Hieronder zijn twee topologische eigenschappen genoemd.

- I. Elk knooppunt is fysiek direct met elk ander knooppunt verbonden.
- II. De communicatie tussen de knooppunten vindt plaats door middel van een token.

In de tabel in de uitwerkbijlage zijn drie topologieën genoemd. Ster, ring en bus.

→ Geef in de uitwerkbijlage bij elk aan welke eigenschap *wel* en welke *niet* erbij hoort. Zet *wel* of *niet*.

### *Gebruik de tekst hieronder bij vraag 31 en 32.*

Hiernaast is een "picture" weergegeven. Docent Martis haalt dit plaatje op in een Microsoft Word document.

Hij doet het een en ander en krijgt zo plaatje II.

De verschillen tussen I en II zijn hieronder aangegeven.

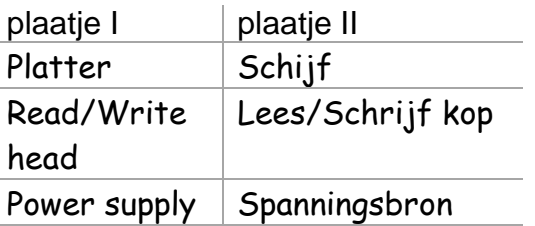

Hij bewaart het Word document.

 $2p$  **31**  $\rightarrow$  Heeft docent Martis naast Microsoft Word ook andere programma"s **per se** nodig gehad? Zet kruisjes in de uitwerkbijlage.

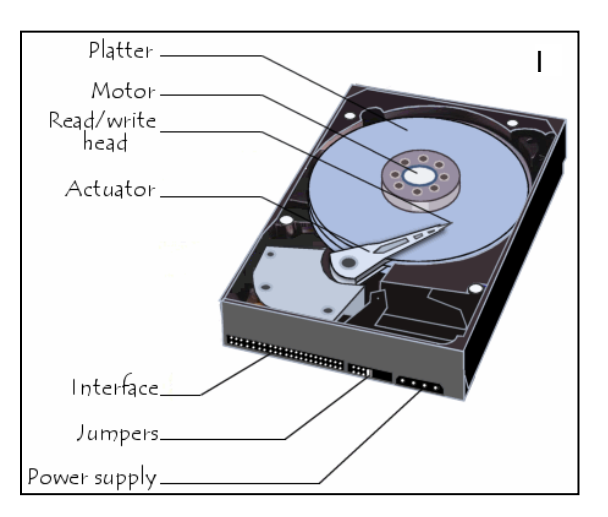

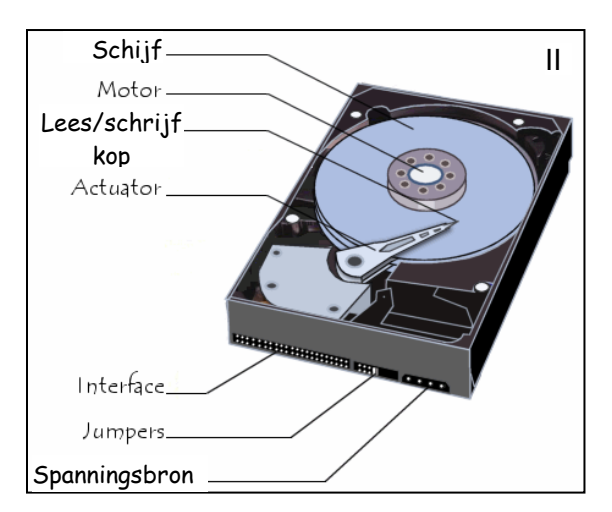

3p **32** Docent Martis vertelt zijn leerlingen over drivers, systeemprogrammatuur en gebruikersprogrammatuur. Hij zegt:

> "Deze afbeelding zit bij mij thuis op de harde schijf. Het heet *hard-drive.png*. Ik heb het opgehaald in een Microsoft Word document. Ik heb het bewerkt en daarna voor jullie afgedrukt. Drie programma"s die hierbij actief zijn geweest zijn een driver, Windows 7 en Microsoft Word". En hij schrijft deze drie namen op het bord. Elke naam op de juiste plaats in een tabel.

 $\rightarrow$  Vul de tabel in de uitwerkbijlage in zoals docent Martis dat deed.

#### *Gebruik de tekst hieronder bij vraag 33 en 34***.**

Een kamerverhuurvereniging heeft tientallen flatgebouwen waarin kamers aan studenten te huur worden aangeboden. Student Rimelda Kandriesen woont op de Sophialaan 3 en is verhuisd van kamer nummer 6 naar kamer nummer 7. De gegevens van de flatgebouwen en van de studenten zijn in één databasetabel opgeslagen. Van drie flatgebouwen zijn in de tabel hieronder enkele gegevens weergegeven. De tabel bevat meerdere velden en records.

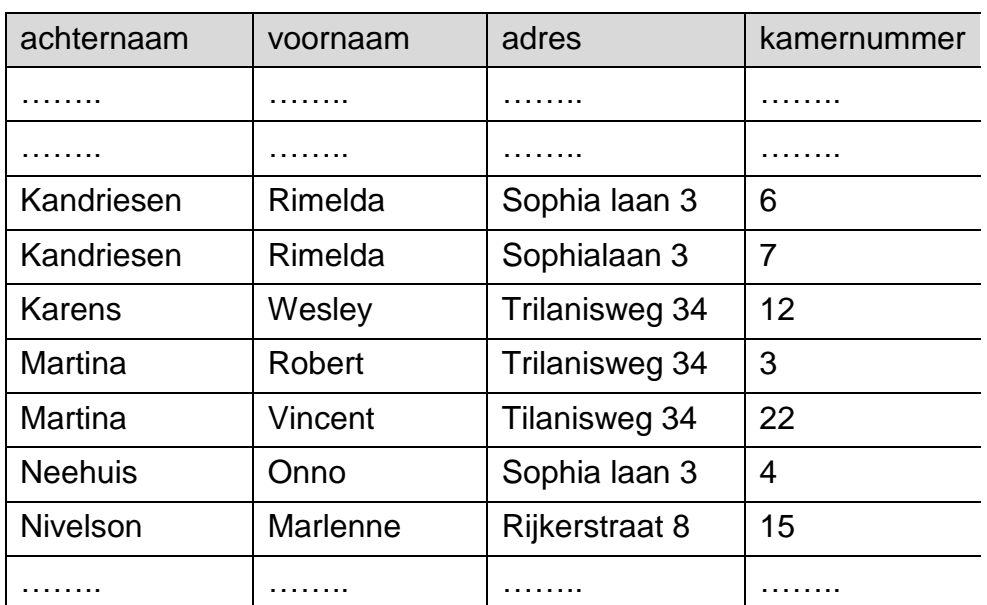

#### Tabel Huurders

Uit bovenstaande gegevens blijkt dat er sprake is van redundantie en inconsistentie.

- $2p \rightarrow$  Noem twee voorbeelden van inconsistentie in bovenstaande tabel.
- $2p$  **34**  $\rightarrow$  Beschrijf door middel van de tekening van een bachman-diagram hoe redundantie in dit geval kan worden weggewerkt. Uit de namen van de tabellen moet blijken dat redundantie voorkomen wordt.

CaribSound is de naam van een bedrijfje dat een webpagina beheert. De klanten van CaribSound kunnen inloggen op de pagina en muziek afspelen tegen betaling.

In de tabel hieronder lees je gegevens van twee liederen die op de webpagina van CaribSound voorkomen met de bijbehorende afspeelprijzen.

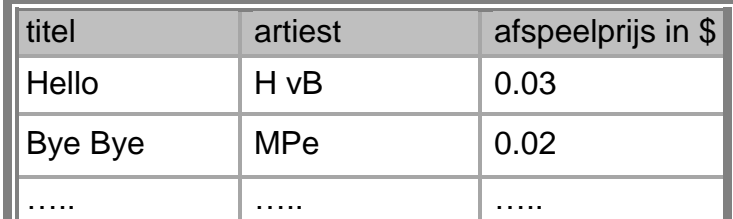

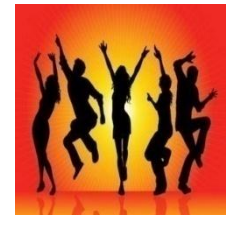

Uit de tabel is af te lezen dat het afspelen van het lied Bye Bye \$ 0.02 per keer kost.

Hieronder staat een overzicht van tabellen die door CaribSound wordt onderhouden ten gunste van de webpagina.

KLANTEN ( idklant, naam, e-mail, kaartsoort, kaartnummer)

DOWNLOAD ( datum, idklant, idlied, aantal)

LIEDEREN ( idlied, titel, naamartiest, prijs)

De numerieke velden zijn: *aantal, prijs* en *datum*. Het formaat van het veld *datum* is *dd-mm-jjjj*. Alle overige velden zijn alfanumeriek aangemaakt.

Hieronder is een deel van de tabel DOWNLOAD weergegeven.

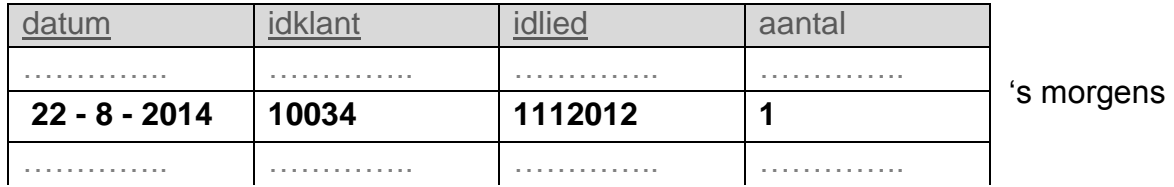

De **vetgedrukte** record laat zien dat de klant met idklant is 10034, op 22 augustus 2014 één keer het lied met idlied is 1112012 heeft afgespeeld. Dat gebeurde "s morgens. Dezelfde dag heeft dezelfde klant ook "s middags en "s avonds datzelfde lied afgespeeld. De klanten van CaribSound kunnen dus op één dag hetzelfde lied meerdere malen afspelen. Het aantal keren dat een klant een lied op dezelfde dag afspeelt, wordt bijgehouden in het veld *aantal* zoals hieronder is weergegeven.

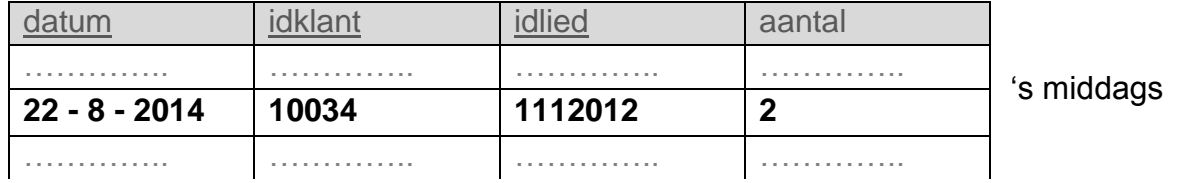

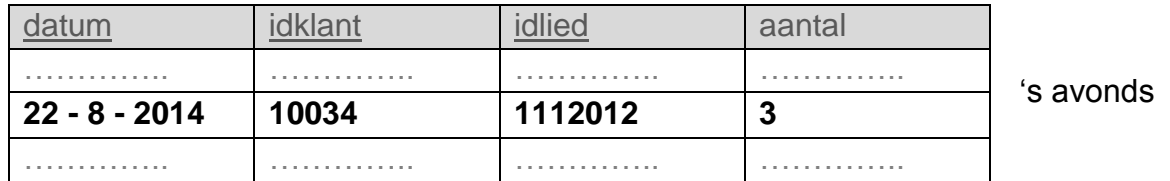

*Schrijf bij vraag 35, 36, 37 en 38 een query waarmee de gevraagde gegevens uit de database van CaribSound kunnen worden opgehaald.*

4p **35** Bernie is klant van CaribSound en hij wil via de webpagina liederen van zijn drie favoriete artiesten Rihana, Boy Blue en Jasmin afspelen.

- $\rightarrow$  Een lijst van titels met bijbehorende afspeelprijzen van de liederen waarin Bernie geïnteresseerd is. In de lijst moeten de titels van dezelfde artiest direct onder elkaar staan en binnen elke groep moeten de bijbehorende afspeelprijzen op volgorde staan van laag naar hoog.
- $3p$  **36**  $\rightarrow$  Een lijst met het idlied van elk lied dat nog nooit door enige klant is afgespeeld. Dit zijn de liederen die wel in LIEDEREN voorkomen maar niet in DOWNLOAD.
- 4p **37** Naast de maandelijkse rekening die CaribSound haar klanten toestuurt kan een klant ook een totaaloverzicht opvragen waarop van elk lied dat de klant ooit heeft afgespeeld, het totale bedrag staat vermeld van alle afspeelsessies van dat lied. Hieronder staat een voorbeeld.

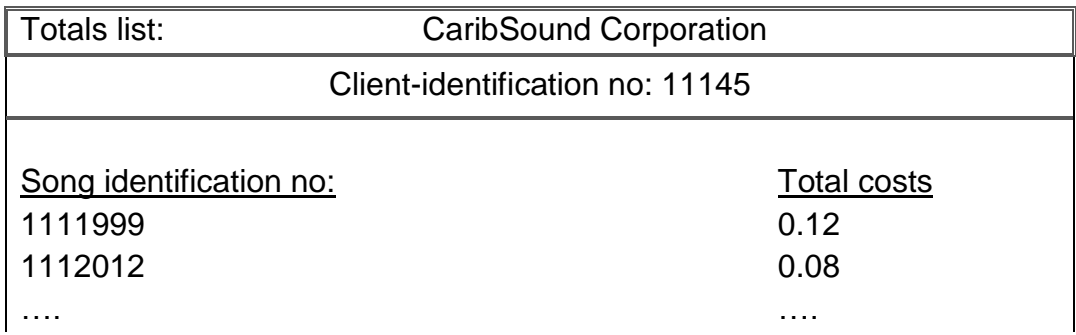

De klant met idklant 11145 is het niet eens met zijn totalenlijst zoals hierboven. Op zijn lijst is het totale bedrag van het lied met idlied 1112012 gelijk aan 0.32. Hij beweert dat dit het hoogste bedrag op zijn lijst moet zijn.

Volgens CaribSound klopt zijn bewering niet omdat hij liederen zou hebben met hogere totale bedragen.

- $\rightarrow$  Een lijst met de id's en de totale bedragen van de liederen die door deze klant zijn afgespeeld waarvan het totale bedrag groter is dan 0.32.
- 4p **38** De afspeelprijs van een lied is \$ 0.02 of meer. Uitzonderingen op deze regel zijn bij speciale acties, waarbij men de afspeelprijs van sommige liederen op \$ 0.01 zet.

Aan de klanten die in december 2014 aan zo een speciale actie hebben meegedaan wil CaribSound een woord van dank sturen via email. Het bericht luidt:

Geachte heer/mevrouw ……..,

Wij danken u voor uw gebruik van onze decemberactie.

- $\rightarrow$  Een query die een lijst maakt met uitsluitend de gegevens die nodig zijn voor:
	- het invullen van het bovenstaande bericht en
	- het bericht verzenden aan de klanten die ervoor in aanmerking komen.

Een productie- en distributiebedrijf voor water en elektriciteit staat bekend onder de naam "WE". Ten behoeve van de klantenservice van het bedrijf worden **kwartaaloverzichten** vervaardigd en afgedrukt. In de bijlage is een deel van het overzicht van de maanden oktober, november en december 2013 weergegeven.

Het overzicht bevat gegevens ten aanzien van:

- De klanten van WE
- De categorie aansluiting waarvoor de klant water en elektriciteit betaalt
- Het verbruik van de klant
- De bedragen behorende bij het verbruik van de maand

De tabel hieronder laat van elke categorie aansluiting de vaste eenheidsprijs van water en van elektriciteit zien. Deze prijzen veranderen om de twee jaar pas en zijn het laatst per 1 januari 2013 vastgesteld.

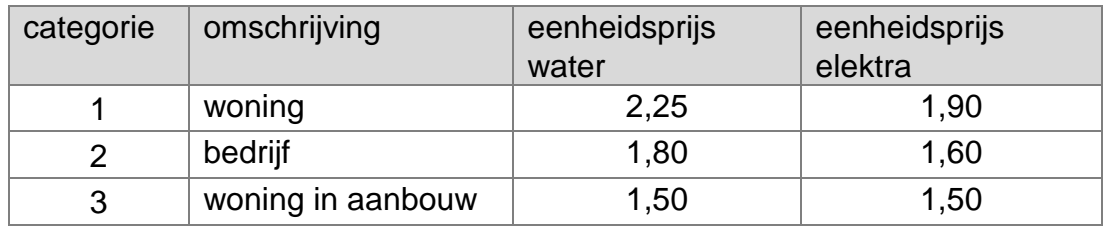

Uit de tabel is af te lezen dat een klant van categorie 1, "woning", Na*f*. 2,25 betaalt per kubieke meter water.

Maandelijks wordt van elke klant het totaal verschuldigde bedrag, *t-bedrag* berekend.

Om aan de nodige gegevens te komen voor deze berekening is bij de aansluiting van elke klant twee meters geplaatst. De meters dienen voor het meten van het verbruik van water en elektriciteit.

Het totaal verschuldigd bedrag per maand komt tot stand door maandelijks:

- de meterstanden *w-stand* en *e-stand* op te nemen; daarbij is *w* van water en **e** van elektriciteit.
- het verbuik, *w-verbruik* en *e-verbruik,* te berekenen op basis van de opgenomen meterstanden,
- de verschuldigde bedragen, *w-bedrag* en *e-bedrag,* te berekenen aan de hand van de eenheidsprijs en het verbruik.
- 3p **39** Op de klantenservice kunnen klanten terecht als zij vragen hebben over de *variabele gegevens* in het overzicht. Hiervoor dient het overzicht in de bijlage. Uitgaande van dit doel zou het overzicht minder gegevens kunnen bevatten terwijl de gegevens die weggelaten worden wel achterhaald kunnen worden.
	- $\rightarrow$  Noem drie gegevens die uit het overzicht weggelaten kunnen worden maar die geen procesgegevens zijn. Leg ook uit waarom de gegevens die je noemt, probleemloos weggelaten kunnen worden.
- 3p **40** Het gegeven *t-bedrag* is een procesgegeven. Het kan vervaardigd worden door het w-bedrag en het e-bedrag op te tellen.
	- $\rightarrow$  Noem nog vier procesgegevens. Vertel hoe die vervaardigd kunnen worden.
- 3p **41** Het normaliseren volgens Codd van gegevens op het kwartaaloverzicht levert een tabel STANDEN op. Hierin worden onder meer de meterstanden per klant per maand bijgehouden.

Tabel STANDEN heeft een samengestelde sleutel.

- $\rightarrow$  Noem de velden waaruit de samengestelde sleutel is opgebouwd en leg uit waarom *meterstanden per klant per maand* een samengestelde sleutel impliceert. Je uitleg moet ook de uniekheid van de sleutel aangeven.
- 10p **42** Begin met het kwartaaloverzicht in de bijlage in de originele vorm en schrijf de structuur van de *eerste*, *tweede* en de *derde* normaalvormen op. Benoem de tabellen en onderstreep de sleutels. Het aantal vrijgemaakte regels in de uitwerkbijlage is **geen** aanwijzing voor

het aantal tabellen dat gevormd moet worden.

De honkbalclub "The Giants" wil het aantal bezoekers bij hun wedstrijden verhogen en vooral de jongere toeschouwers stimuleren om hun wedstrijden te bezoeken. Hiervoor heeft de club een actie bedacht waarbij de club Roline een computerprogramma heeft laten maken. Het programma heet 500PLUS en Roline beheert het programma zelf.

Bij elke wedstrijd doet het programma het volgende:

- Het totaal aantal bezoekers bepalen en afdrukken,
- Het totaal bedrag aan inkomsten bepalen en afdrukken.
- Het aantal bezoekers per bezoekerscategorie tellen en afdrukken. De categorieën zijn: mannen, vrouwen en kinderen.
- Van de aanwezige kinderen onder de leeftijd van 18 jaar, de laagste, het gemiddelde en de hoogste leeftijd bepalen en afdrukken.

Tot slot doet het programma nog iets speciaals, namelijk zodra het totaal aantal bezoekers 500 of meer is, toont het een signaal op groot scherm. Hieronder staat een voorbeeld daarvan:

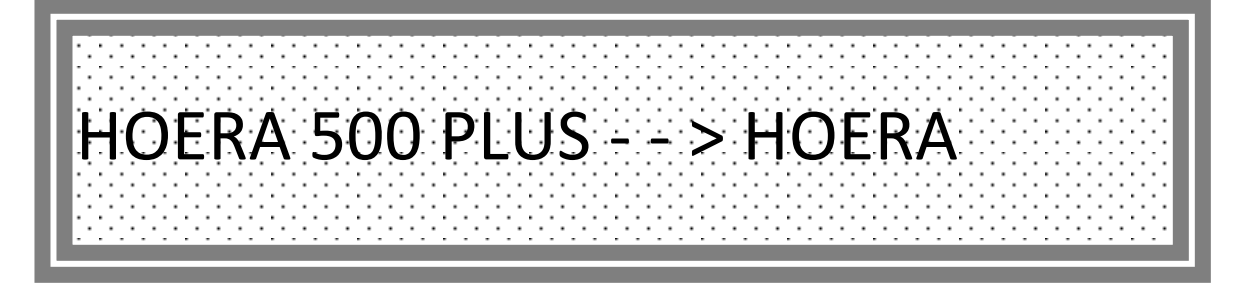

De entreeprijzen per wedstrijd zijn:

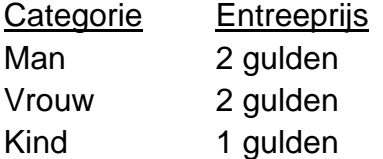

Hoe werkt haar programma?

Zodra de bezoeker de kassa voorbij is, toont hij de entreekaart aan Roline zodat zij de nodige gegevens kan invoeren. Wanneer er geen bezoekers meer komen, voert zij de letter **x** in voor categoriebezoeker om het eind resultaat op groot scherm te tonen. Hierna volgt een gedetailleerdere uitleg hiervan.

Wanneer zij het programma opstart wordt invoerscherm 1 zoals hieronder is weergegeven, op het scherm getoond.

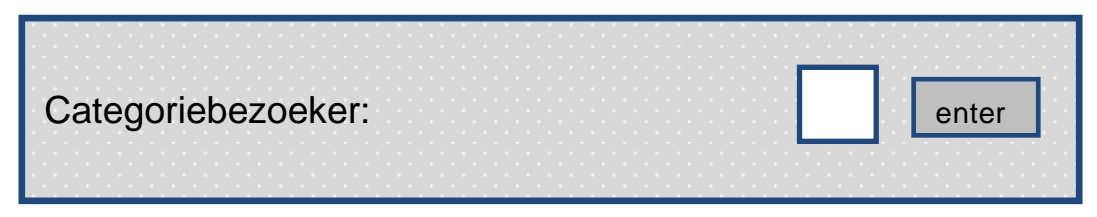

Hierbij zal zij de letter **m**, **v, k** of **x** invoeren.

Letter **m** voor categorie mannen, **v** voor categorie vrouwen, **k** voor categorie kinderen en **x** om het programma af te sluiten.

Voert zij een **m** of een **v** in, dan wordt invoerscherm 2 zoals hieronder is weergegeven, op het scherm getoond.

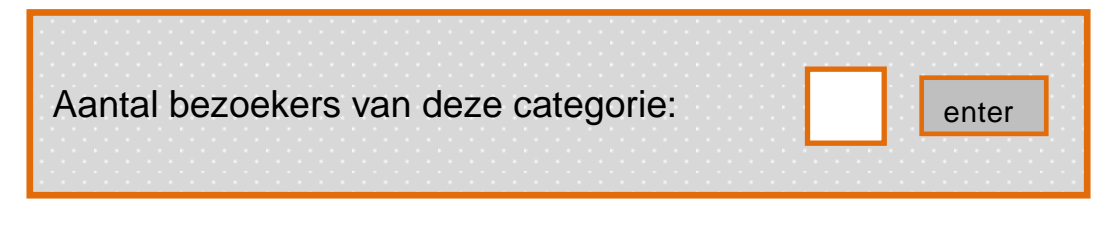

Voert zij een **k** in, dan wordt invoerscherm 3 zoals hieronder is weergegeven, op het scherm getoond.

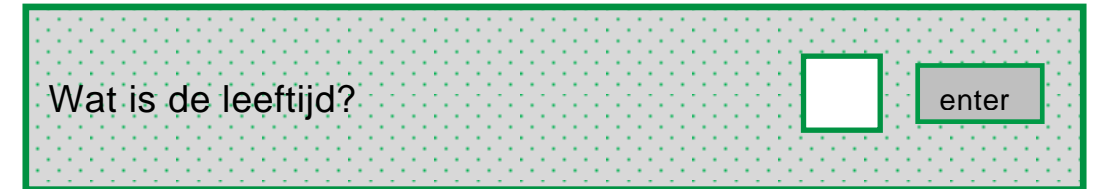

Zodra er geen bezoekers meer komen wordt voor categoriebezoeker de letter **x** ingevoerd waarna de totalen op het grote scherm getoond worden totdat het programma wordt afgesloten. Zie het voorbeeld hieronder.

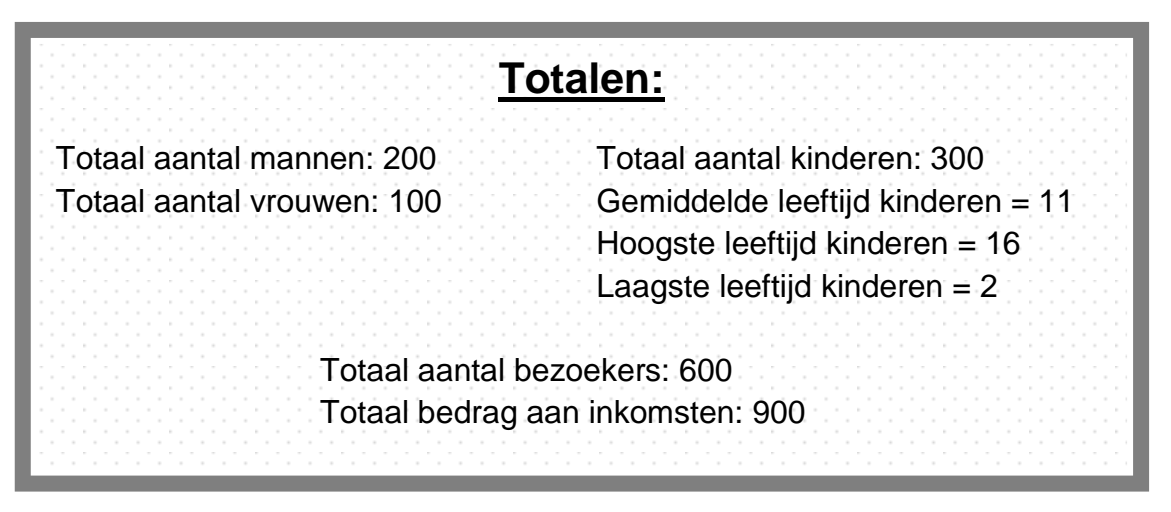

Een voorbeeld:

De invoer van een clubje van 2 mannen, 1 vrouw en 3 kinderen van 7, 9 en 12 jaar oud, verloopt als volgt:

categoriebezoeker: **m** aantal bezoekers van deze categorie: **2** categoriebezoeker: **v** aantal bezoekers van deze categorie: **1** categoriebezoeker: **k** wat is de leeftijd: **7** categoriebezoeker: **k** wat is de leeftijd: **9** categoriebezoeker: **k** wat is de leeftijd: **12**

Hieronder staat een overzicht van variabelen.

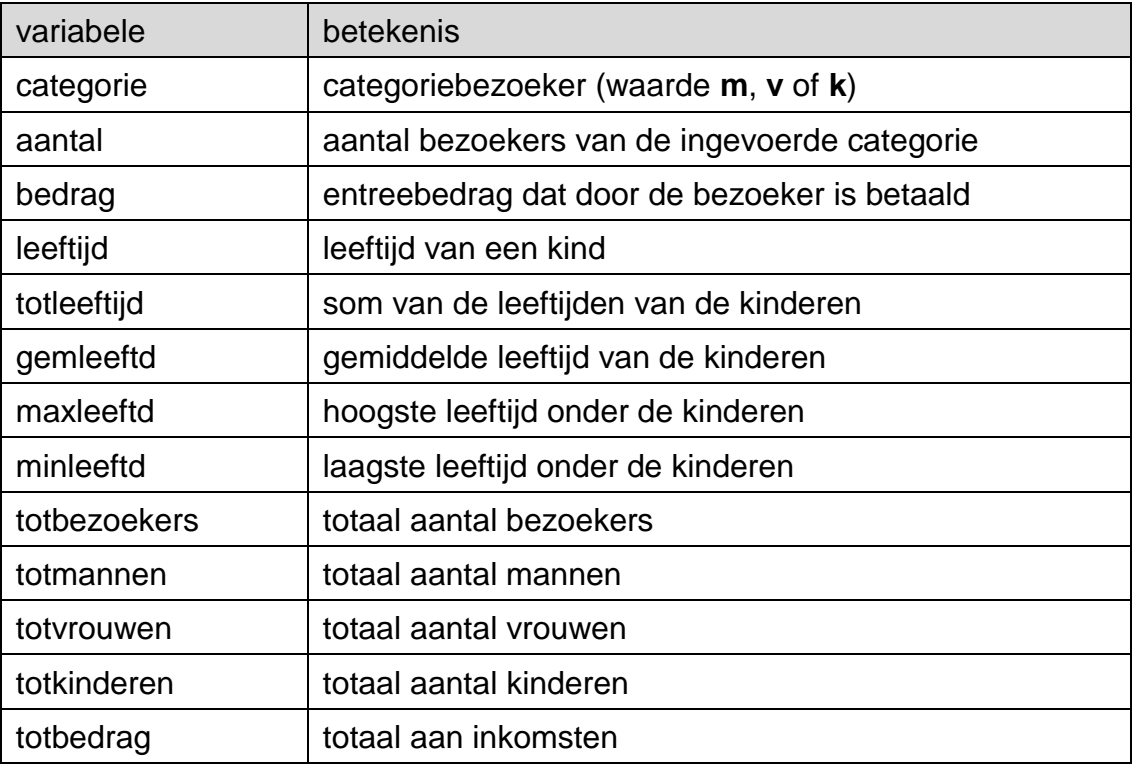

Hoofdmoduul 500PLUS

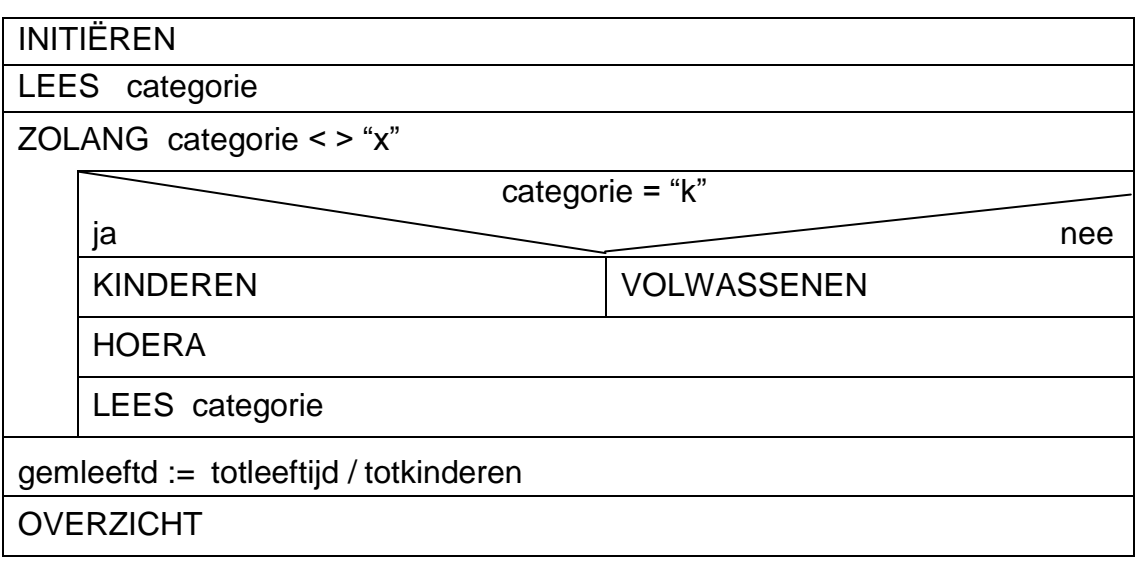

In de uitwerkbijlage zijn getekend:

- submoduul INITIËREN
- een deel van submoduul HOERA
- submoduul KINDEREN en
- submoduul VOLWASSENEN
- $1p$  **43**  $\rightarrow$  Maak submoduul INITIËREN in de uitwerkbijlage correct af.
- 1p **44** In submoduul HOERA wordt op het juiste moment de submoduul TOON\_HOERA aangeroepen. Submoduul TOON\_HOERA zendt de mededeling "hoera 500 plus" naar het grote scherm.
	- $\rightarrow$  Maak submoduul HOERA in de uitwerkbijlage correct af.

In de submodulen KINDEREN en VOLWASSENEN worden de nodige variabelen bijgewerkt zodat submoduul HOERA goed verloopt en zodat bij submoduul OVERZICHT de gewenste totalen en andere waarden afgedrukt kunnen worden.

- 5p **45** In submoduul KINDEREN wordt de leeftijd van het kind ingelezen en verder variabelen met betrekking tot de kinderen bijgewerkt.  $\rightarrow$  Maak het PSD van submoduul KINDEREN.
- 4p **46** In submoduul VOLWASSENEN wordt het aantal mannen of het aantal vrouwen ingelezen en verder variabelen met betrekking tot de vrouwen en tot de mannen bijgewerkt.
	- $\rightarrow$  Maak het PSD van submoduul VOLWASSENEN.

**Bijlage** vraag 39, 40, 41 en 42

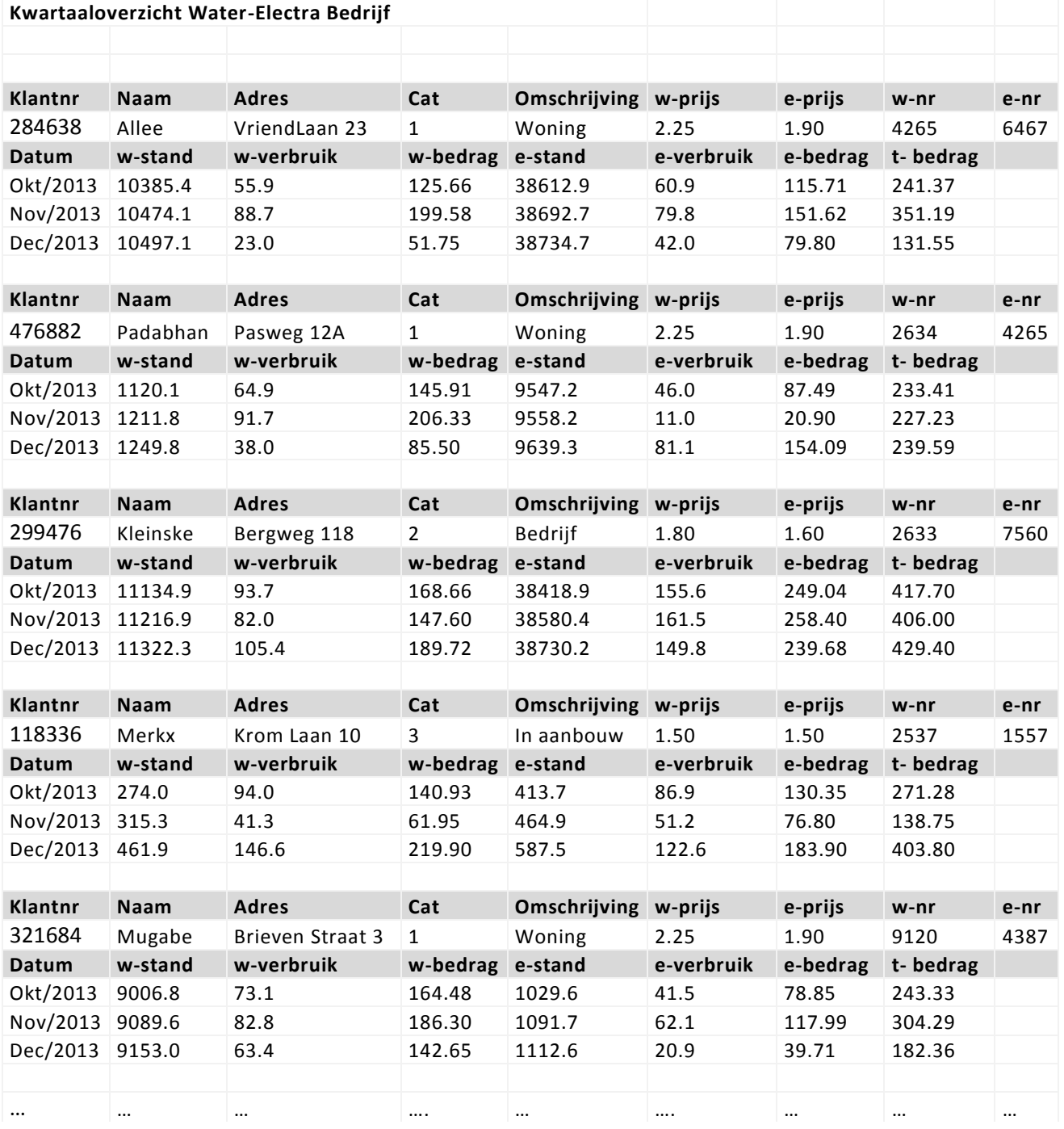

# **Uitwerkbijlage VWO 2016**

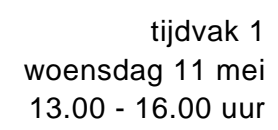

### **Informatica**

Naam kandidaat \_\_\_\_\_\_\_\_\_\_\_\_\_\_\_\_\_\_\_\_\_\_\_\_\_\_\_\_\_\_\_ Kandidaatnummer \_\_\_\_\_\_\_\_\_\_\_\_\_\_

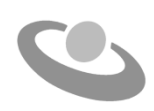

Meerkeuze: omcirkel het antwoord; geef verbeteringen duidelijk aan:

of  $A \circledR C$  D of  $A \circledR C$  D B A B C D

### Gesloten vragen

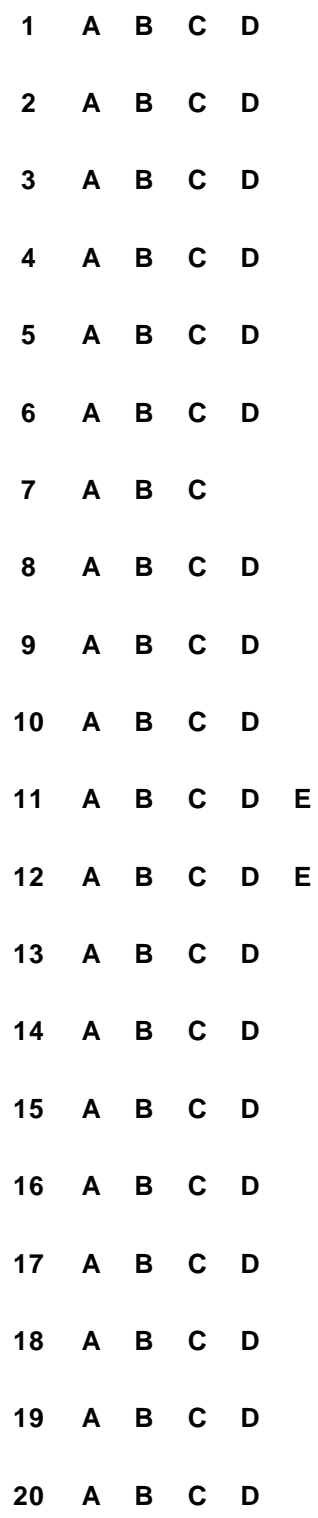

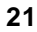

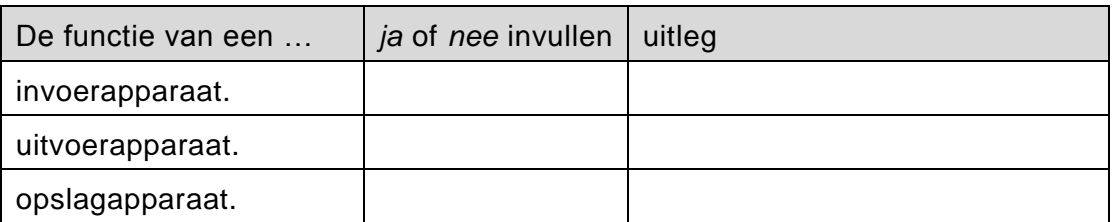

 $22$ 23 Conclusie: De teller heeft minstens ..... bits nodig. 24 Antwoord is: ....... minuten en ...... seconden. 25  $26$ 

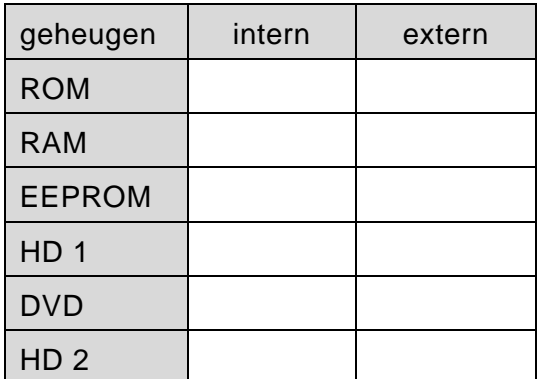

**28** Deze component is de …………………………………….. van de computer die op het …….………………………………wordt bevestigd. De twee hoofdtaken die door deze component worden uitgevoerd zijn ………………………………………… en ……………………………………………….

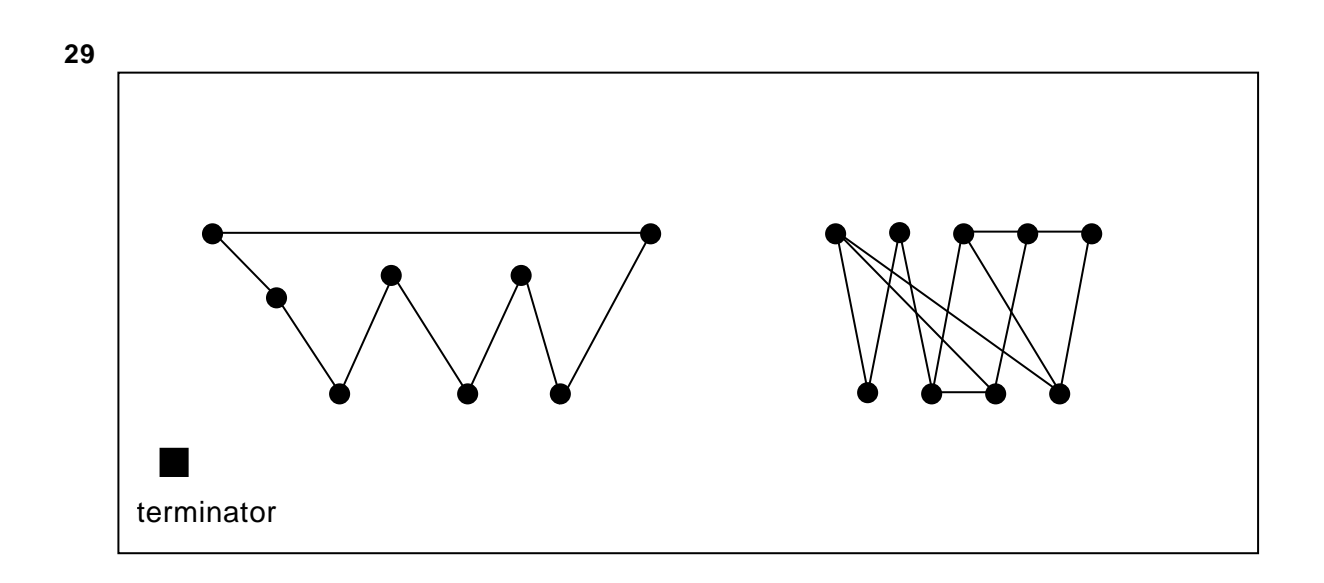

- I. Elk knooppunt is fysiek direct met elk ander knooppunt verbonden.
- II. De communicatie tussen de knooppunten vindt plaats door middel van een token.

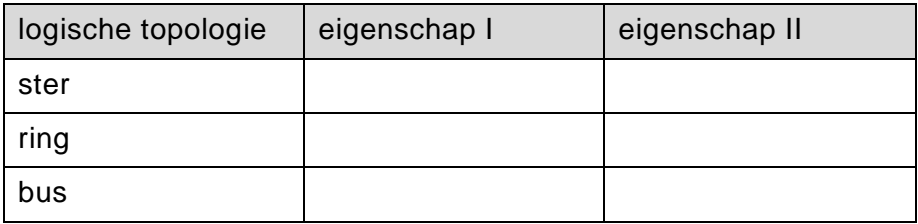

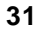

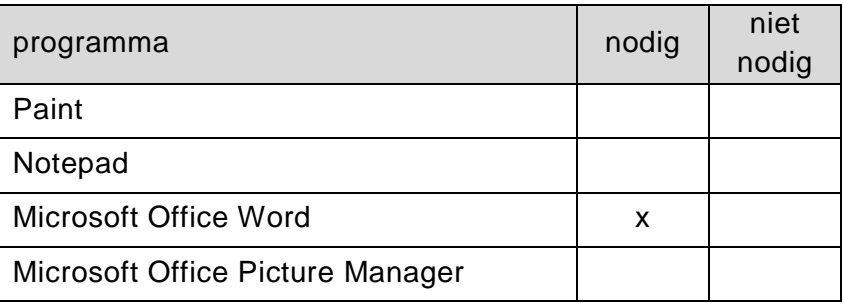

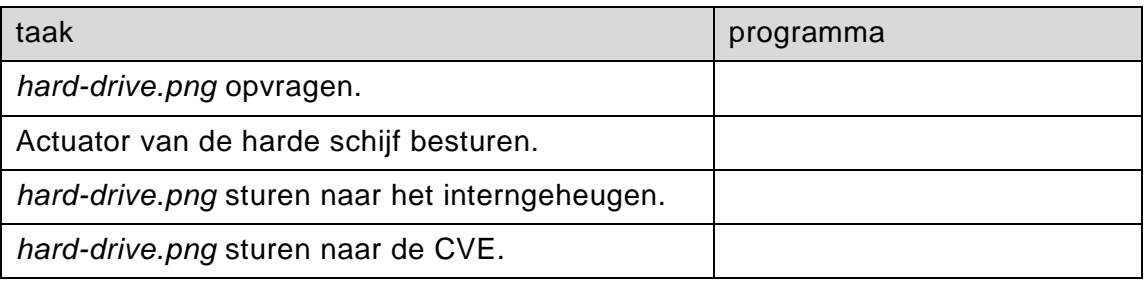

**33** ....................................................................................................................... ....................................................................................................................... .......................................................................................................................

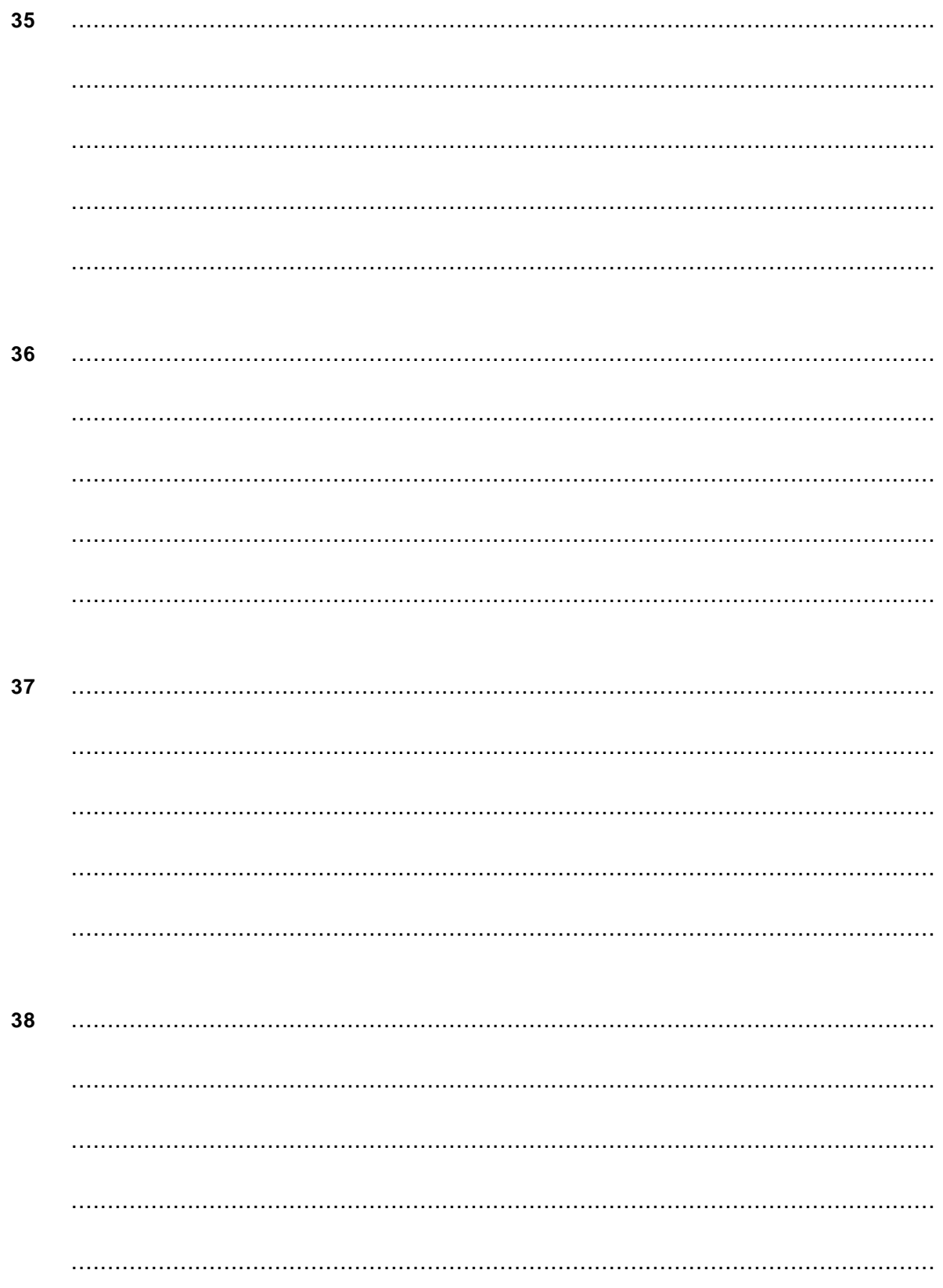

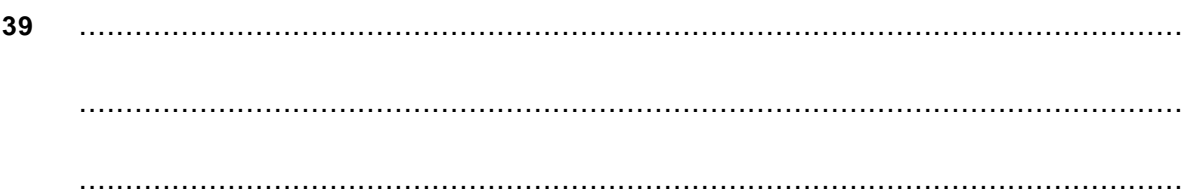

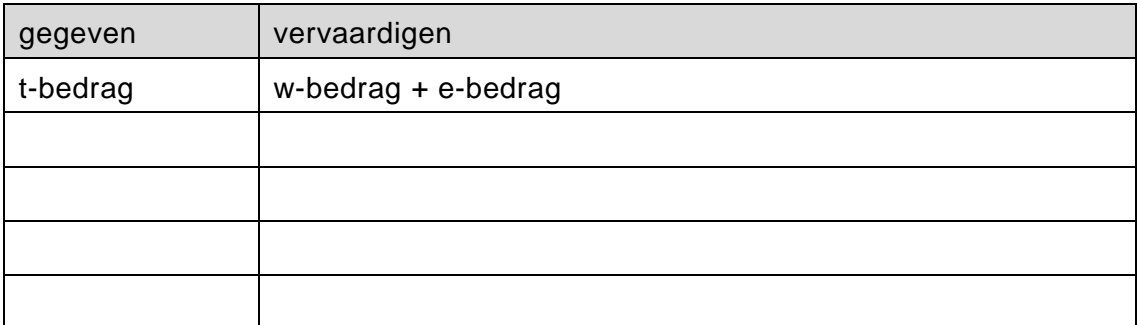

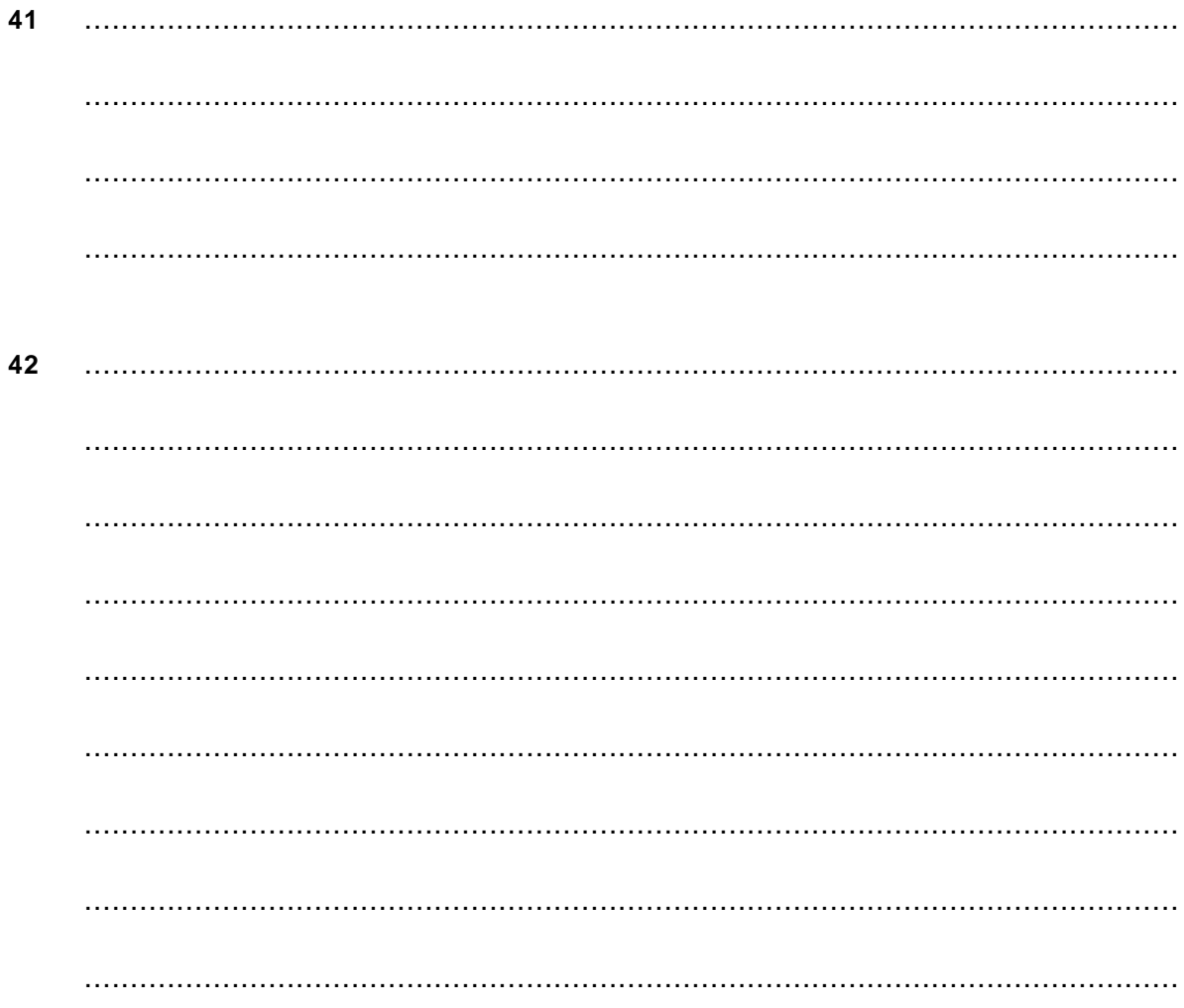

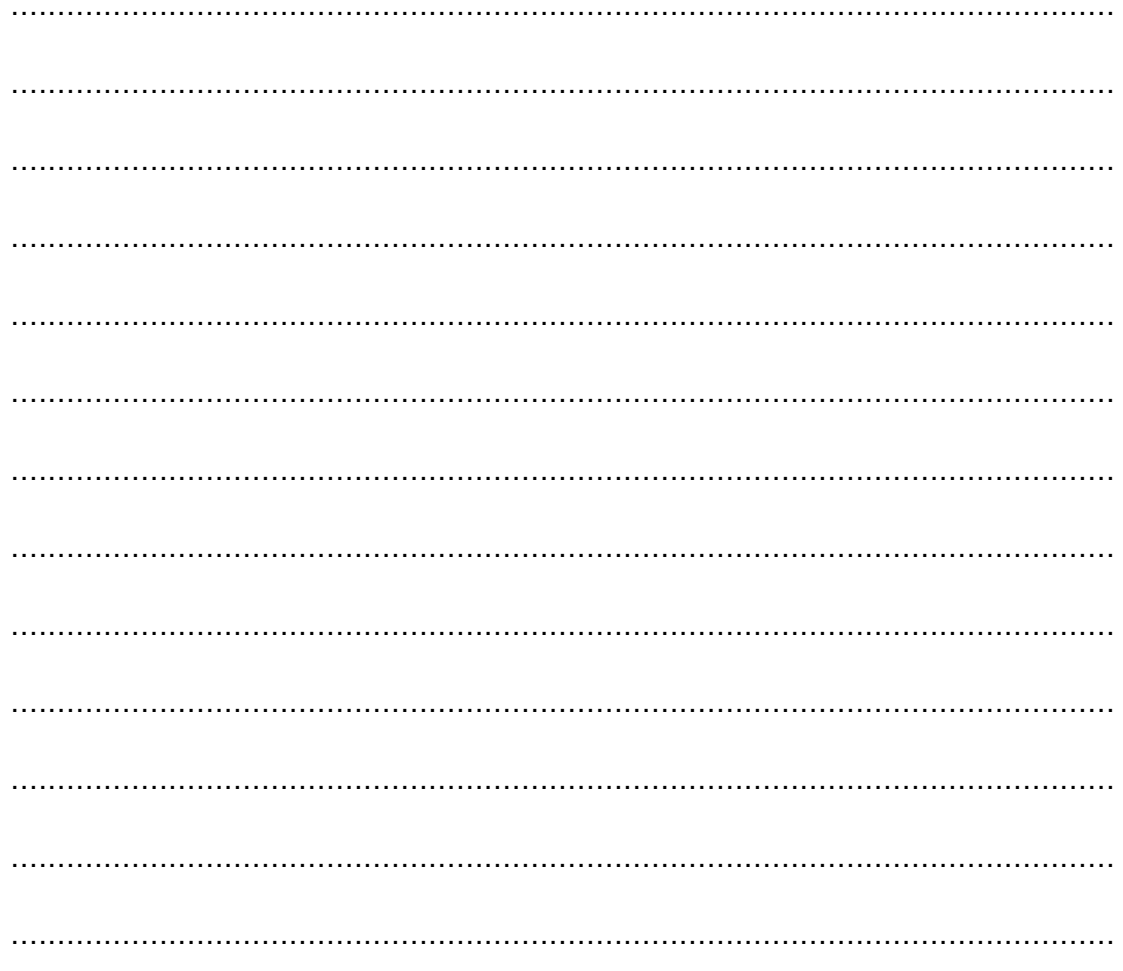

## Programma Structuur Diagram (PSD's)

43

**INITIËREN** 

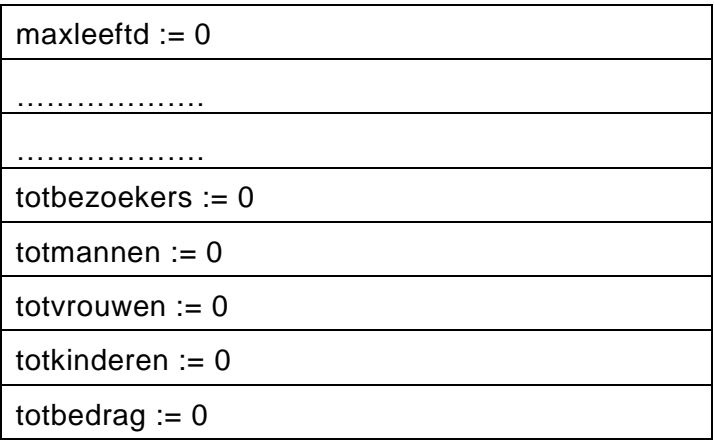

#### **HOERA**

totbezoekers := totbezoekers + aantal

 $totbedrag := totbedrag + bedrag$ 

#### 45

KINDEREN

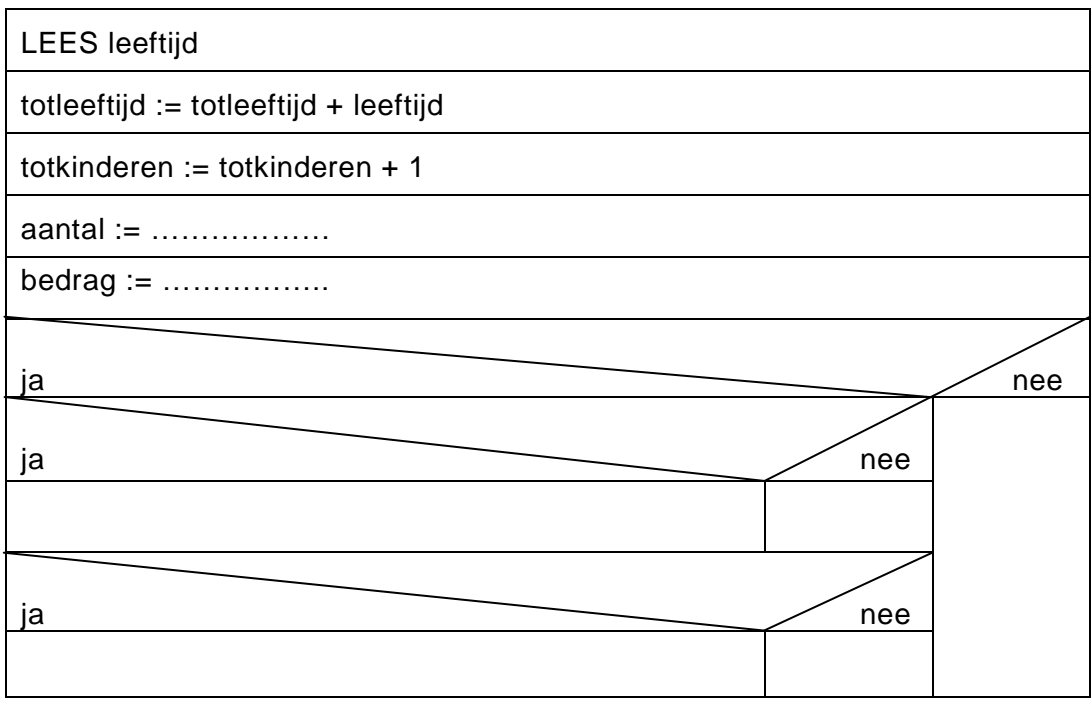

46

#### VOLWASSENEN

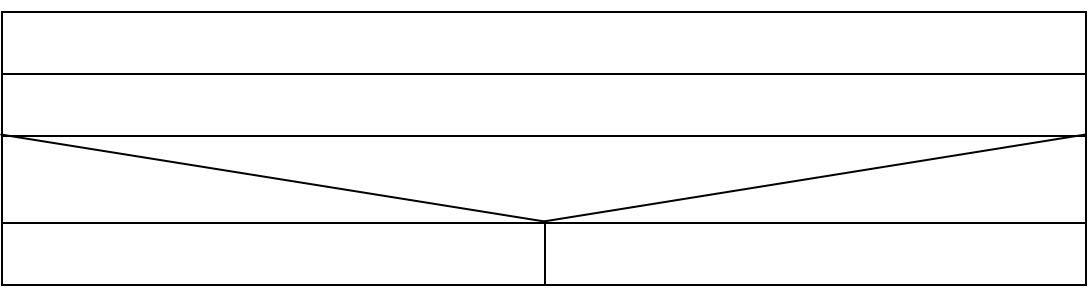

### **Correctievoorschrift VWO**

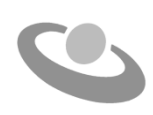

 **2016**

tijdvak 1 woensdag 11 mei 13.00 - 16.00 uur

### **Informatica**

#### **Inzenden scores**

Verwerk de scores in het bijgeleverde programma Wolf en zend deze gegevens uiterlijk maandag 6 juni 2016 elektronisch naar het ETE.

Het correctievoorschrift bestaat uit:

- 1 Regels voor de beoordeling
- 2 Algemene regels
- 3 Vakspecifieke regels
- 4 Beoordelingsmodel

### **1 Regels voor de beoordeling**

Het werk van de kandidaten wordt beoordeeld met inachtneming van de artikelen 30, 31 en 32 van het Landsbesluit eindexamens vwo-havo-vsbo d.d. 23-06-2008, PB 2008 no 54. Voor de beoordeling zijn de volgende passages van bovenvermelde artikelen van het Landsbesluit van belang:

- 1 De directeur doet het gemaakte werk met een exemplaar van de opgaven, de beoordelingsnormen en het proces-verbaal van het examen toekomen aan de examinator. Deze kijkt het werk na en zendt het met zijn beoordeling aan de directeur. De examinator past de beoordelingsnormen en de regels voor het toekennen van scorepunten toe die zijn gegeven door het ETE (Examenbureau).
- 2 De directeur doet de van de examinator ontvangen stukken met een exemplaar van de opgaven, de beoordelingsnormen, het proces-verbaal en de regels voor het bepalen van de score onverwijld aan de gecommitteerde toekomen.
- 3 De gecommitteerde beoordeelt het werk zo spoedig mogelijk en past de beoordelingsnormen en de regels voor het bepalen van de score toe die zijn gegeven door het ETE (Examenbureau).
- 4 De examinator en de gecommitteerde stellen in onderling overleg het aantal scorepunten voor het centraal examen vast.
- 5 Komen zij daarbij niet tot overeenstemming, dan wordt het aantal scorepunten bepaald op het rekenkundig gemiddelde van het door ieder van hen voorgestelde aantal scorepunten, zo nodig naar boven afgerond.

### **2 Algemene regels**

Voor de beoordeling van het examenwerk zijn de volgende bepalingen van toepassing:

- 1 De examinator vermeldt op een lijst de namen en/of nummers van de kandidaten, het aan iedere kandidaat voor iedere vraag toegekende aantal scorepunten en het totaal aantal scorepunten van iedere kandidaat.
- 2 Voor het antwoord op een vraag worden door de examinator en door de gecommitteerde scorepunten toegekend, in overeenstemming met het beoordelingsmodel. Scorepunten zijn de getallen 0, 1, 2, .., n, waarbij n het maximaal te behalen aantal scorepunten voor een vraag is. Andere scorepunten die geen gehele getallen zijn, of een score minder dan 0 zijn niet geoorloofd.
- 3 Scorepunten worden toegekend met inachtneming van de volgende regels:
	- 3.1 indien een vraag volledig juist is beantwoord, wordt het maximaal te behalen aantal scorepunten toegekend;
	- 3.2 indien een vraag gedeeltelijk juist is beantwoord, wordt een deel van de te behalen scorepunten toegekend, in overeenstemming met het beoordelingsmodel;
- 3.3 indien een antwoord op een open vraag niet in het beoordelingsmodel voorkomt en dit antwoord op grond van aantoonbare, vakinhoudelijke argumenten als juist of gedeeltelijk juist aangemerkt kan worden, moeten scorepunten worden toegekend naar analogie of in de geest van het beoordelingsmodel;
- 3.4 indien slechts een voorbeeld, reden, uitwerking, citaat of andersoortig antwoord gevraagd wordt, wordt uitsluitend het eerstgegeven antwoord beoordeeld;
- 3.5 indien meer dan een voorbeeld, reden, uitwerking, citaat of andersoortig antwoord gevraagd worden, worden uitsluitend de eerstgegeven antwoorden beoordeeld, tot maximaal het gevraagde aantal;
- 3.6 indien in een antwoord een gevraagde verklaring of uitleg of afleiding of berekening ontbreekt dan wel foutief is, worden 0 scorepunten toegekend tenzij in het beoordelingsmodel anders is aangegeven;
- 3.7 indien in het beoordelingsmodel verschillende mogelijkheden zijn opgenomen, gescheiden door het teken /, gelden deze mogelijkheden als verschillende formuleringen van hetzelfde antwoord of onderdeel van dat antwoord;
- 3.8 indien in het beoordelingsmodel een gedeelte van het antwoord tussen haakjes staat, behoeft dit gedeelte niet in het antwoord van de kandidaat voor te komen.
- 4 Het juiste antwoord op een meerkeuzevraag is de hoofdletter die behoort bij de juiste keuzemogelijkheid. Voor een juist antwoord op een meerkeuzevraag wordt het in het beoordelingsmodel vermelde aantal punten toegekend. Voor elk ander antwoord worden geen scorepunten toegekend. Indien meer dan een antwoord gegeven is, worden eveneens geen scorepunten toegekend.
- 5 Een fout mag in de uitwerking van een vraag maar een keer worden aangerekend, tenzij daardoor de vraag aanzienlijk vereenvoudigd wordt en/of tenzij in het beoordelingsmodel anders is vermeld.
- 6 Een zelfde fout in de beantwoording van verschillende vragen moet steeds opnieuw worden aangerekend, tenzij in het beoordelingsmodel anders is vermeld.
- 7 Indien de examinator of de gecommitteerde meent dat in een examen of in het beoordelingsmodel bij dit examen een fout of onvolkomenheid zit, beoordeelt hij het werk van de kandidaten alsof examen en beoordelingsmodel juist zijn. Hij dient de fout of onvolkomenheid wel mede te delen aan het ETE. Het is niet toegestaan zelfstandig af te wijken van het beoordelingsmodel. Met een eventuele fout wordt bij de definitieve normering van het examen door het ETE rekening gehouden.
- 8 Scorepunten worden toegekend op grond van het door de kandidaat gegeven antwoord op iedere vraag. Er worden geen scorepunten vooraf gegeven.

9 Het cijfer voor het centraal examen wordt als volgt verkregen. Eerste en tweede corrector stellen de score voor iedere kandidaat vast. Deze score wordt meegedeeld aan de directeur.

De directeur stelt het cijfer voor het centraal examen vast op basis van de regels voor omzetting van score naar cijfer. Dit cijfer kan afgelezen worden uit omzettingstabellen die beschikbaar worden gesteld na bepaling van de definitieve cesuur door het ETE.

### **3 Vakspecifieke regels**

Voor dit centraal schriftelijk examen Informatica eerste tijdvak 2016 kunnen maximaal 98 scorepunten worden behaald. Het examen bestaat uit 46 vragen.

Voor de beoordeling van het examenwerk zijn de volgende bepalingen van toepassing:

- 1. Per vraag mag maximaal 1 scorepunt worden afgetrokken wegens het vermelden van een foutieve eenheid of niet vermelden van de bijbehorende eenheid. Over het gehele examen mogen er hiervoor maximaal 2 scorepunten worden afgetrokken.
- 2. Het totaal aantal aftrekbare scorepunten over het gehele examen voor het foutief afronden is maximaal 2. Te weten, maximaal 1 punt indien de kandidaat één of meerdere malen naar boven foutief afrondt en ook maximaal 1 punt indien de kandidaat één of meerdere malen naar beneden foutief afrondt.
- 3. Bij het ontbreken van een aanwijzing over de wijze waarop een antwoord moet worden afgerond zijn alle benaderingen van het antwoord die volgen uit een juiste berekening en die ook plausibel zijn volledig goed. Over het gehele examen geldt: tenzij het beoordelingsmodel expliciet punten toekent voor het afronden, dient de instructie: "rond af op … decimalen", louter ter aanwijzing voor de kandidaat hoe nauwkeurig hij mag afronden en is nooit bedoeld ter examinering van de vaardigheid *afronden van getallen*.
- 4. Indien uit het gegeven antwoord blijkt dat de kandidaat de probleemstelling vereenvoudigd heeft, is het niet toegestaan de maximumscore van de vraag toe te kennen aan het gegeven antwoord.

### 4 Beoordelingsmodel

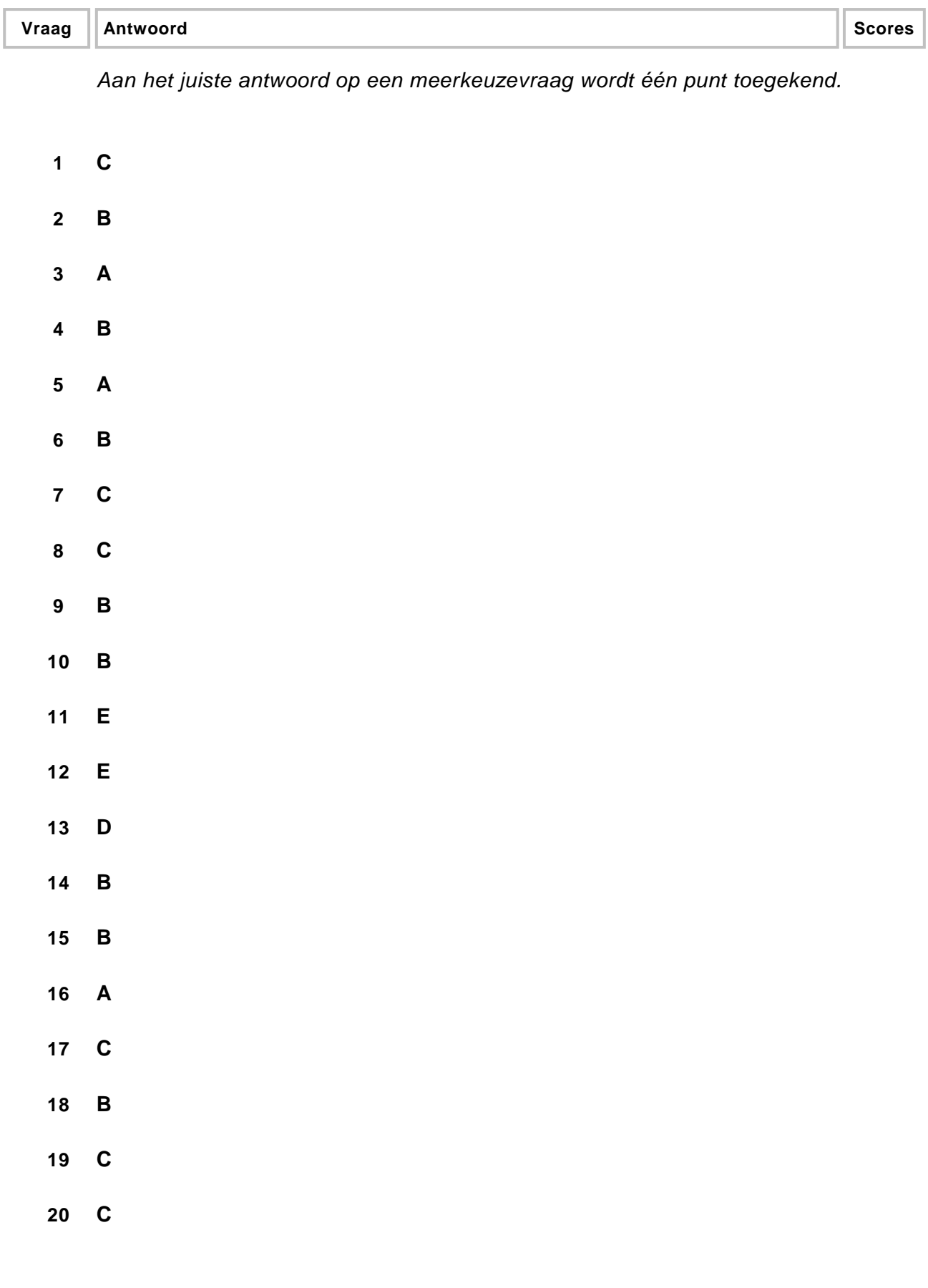

### **Open vragen**

#### **21 maximumscore 2**

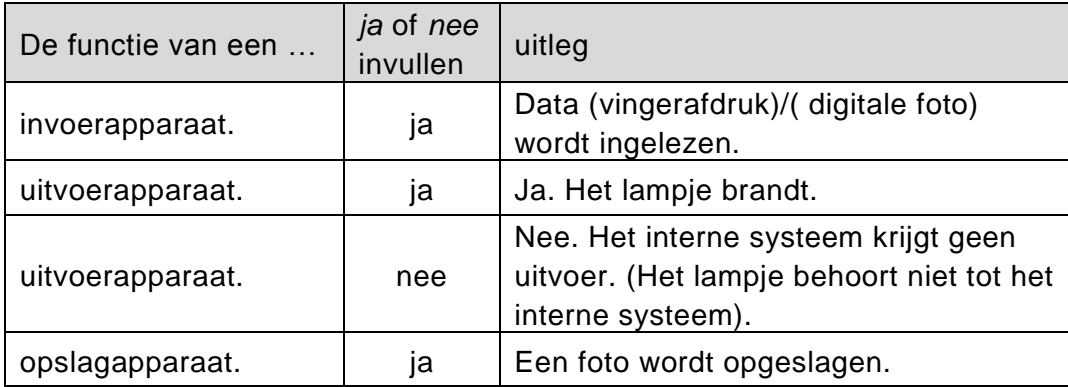

*Elke fout 1 punt eraf.*

*Zonder uitleg is het antwoord onvolledig en dus fout. Alle drie mogelijkheden bij uitvoerapparaat goed rekenen. Alleen ja, alleen nee of beide.*

#### **22 maximumscore 2**

Een motion detector bijvoorbeeld camera, een geluidscensor bijvoorbeeld microfoon en een modem.

*Elke fout 1 punt eraf.*

#### **23 maximumscore 3**

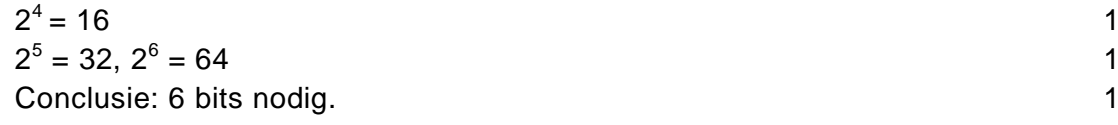

*Alleen het laatste deel van de berekening opgeschreven, dan toch eerste 2 punten.*

#### **24 maximumscore 3**

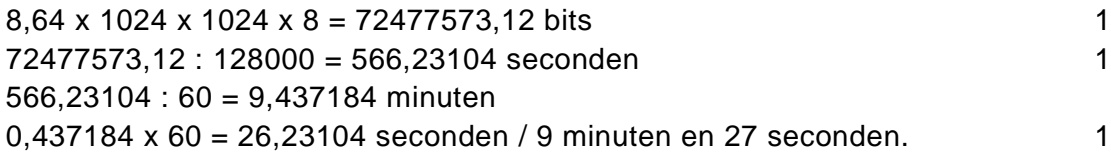

#### Of

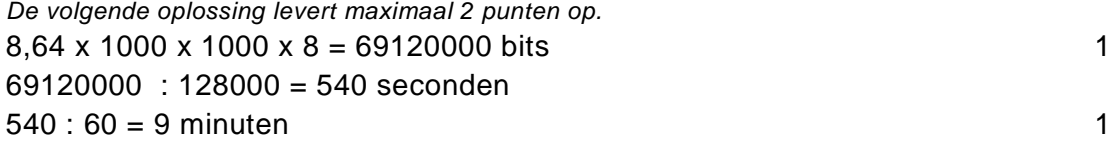

Voorbeelden van juiste antwoorden zijn:

- De manier waarop de toegang tot de gegevensstroom is geregeld.
- Welke route door een netwerk wordt gevolgd.
- De wijze waarop fouten tijdens het transport hersteld worden.

*Voor elk juist genoemde: 1 punt* 

#### **26 maximumscore 2**

Uit het antwoord en/of de schets moet blijken:

(De foto wordt gevormd in een rooster van) 1199 kolommen en 1801 rijen. 1 Pixels zijn de deeltjes waaruit de foto is opgebouwd. Eén deeltje/pixel per hokje. 1

*De schets dient louter ter verduidelijking van een goed bedoelde doch slecht geformuleerd antwoord.*

#### **27 maximumscore 3**

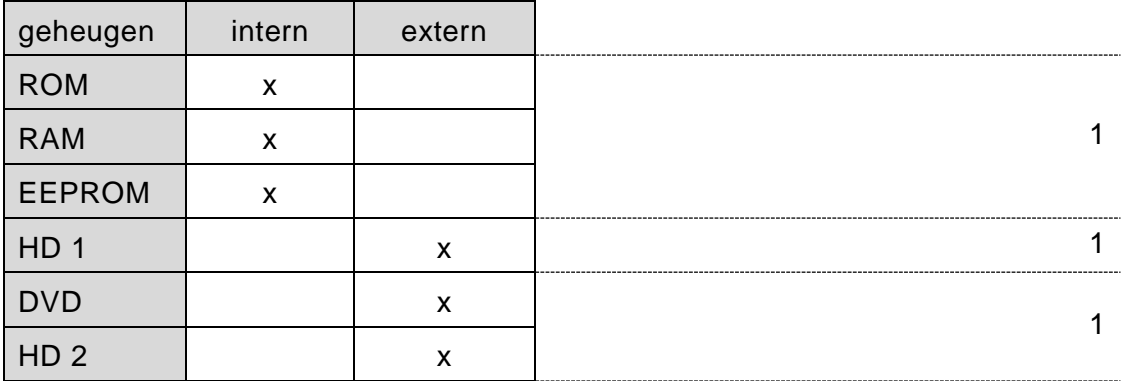

*Elke fout 1 punt eraf.*

#### **28 maximumscore 2**

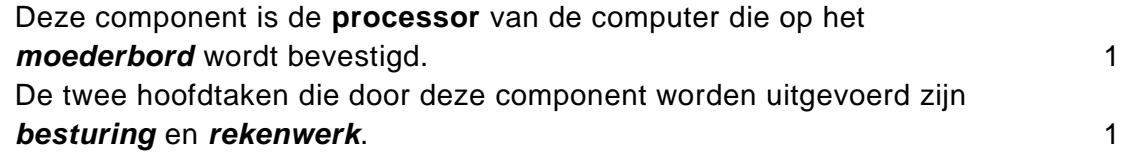

*Andere correcte benamingen voor genoemde onderdelen goed rekenen.*

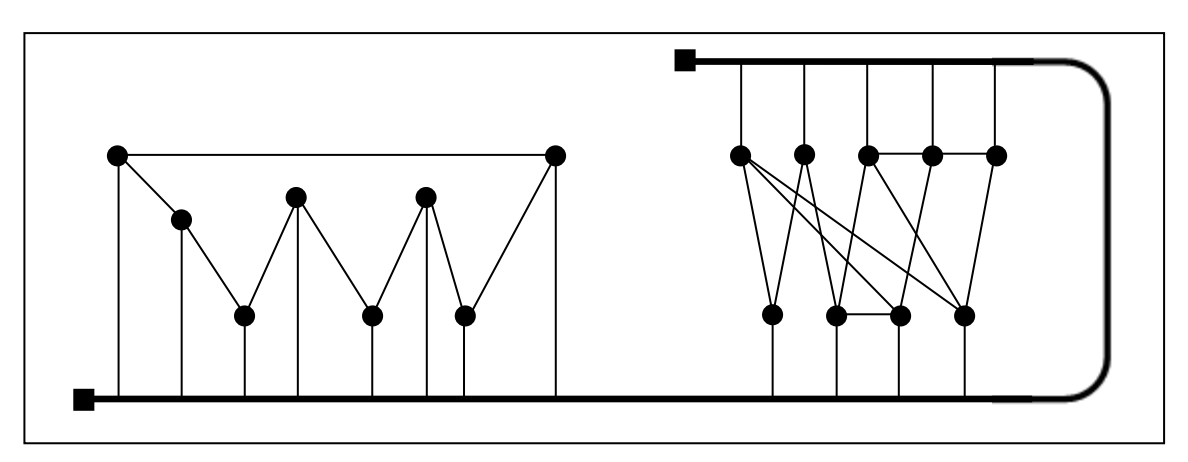

Backbone met twee terminators. 1 Alle 17 nodes verbonden met de backbone zonder doorkruising met andere verbindingslijnen. 1999 ble de staat de staat de staat de staat de staat de staat de staat de staat de<br>1999 ble de staat de staat de staat de staat de staat de staat de staat de staat de staat de staat de staat de

#### **30 maximumscore 3**

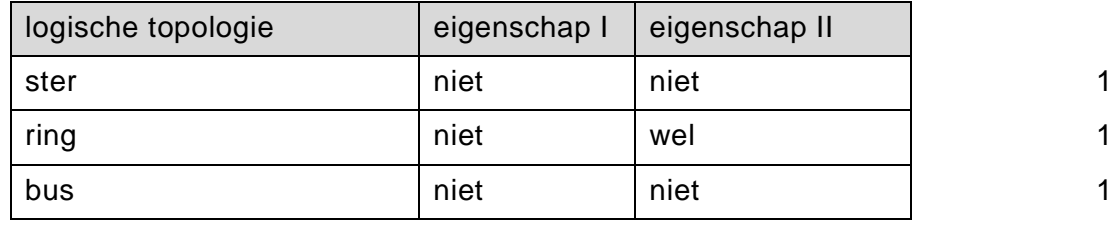

#### **31 maximumscore 2**

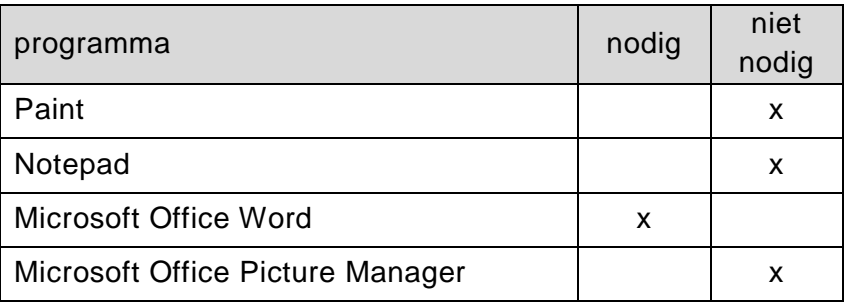

*Drie kruisjes goed: 2 punten*

*Twee kruisjes goed: 1 punt.*

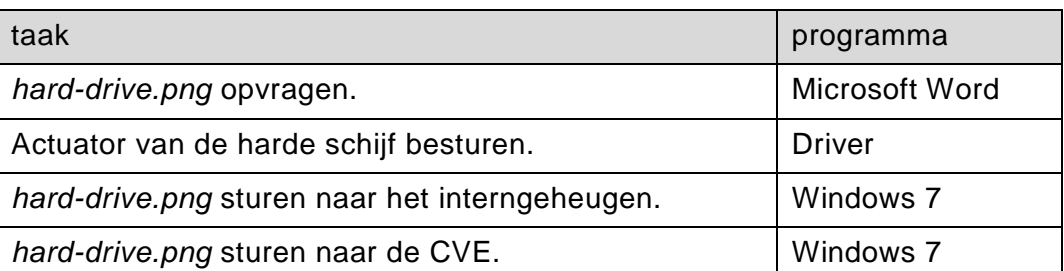

*Vier goed: 3 punten Drie goed: 2 punt. Twee goed: 1 punt*

#### **33 maximumscore 2**

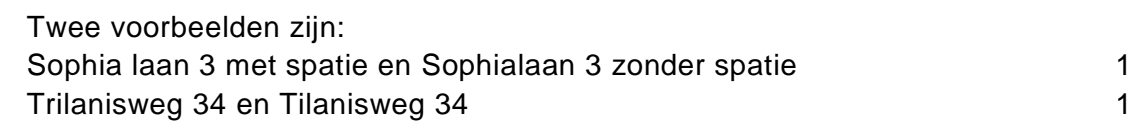

#### **34 maximumscore 2**

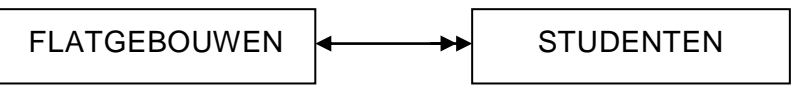

Twee tabellen, één voor de flatgebouwen en één voor de studenten. 1 Juiste relatie 1

### **Stuctured Query Language (SQL)**

#### *Voor de queries geldt:*

*Geen puntkomma aan het einde van een query, geen punt aftrekken.*

- *Indien dezelfde syntaxfout herhaald wordt bij meerdere antwoorden, dan in totaal slechts 1 punt hiervoor aftrekken.*
- *Indien er meer dan de strikt noodzakelijke gegevens opgevraagd worden is de select regel fout.*
- *Overbodige koppelingen van tabellen ook goed rekenen mits de daarmee gegeven query het juiste resultaat oplevert en de syntax volledig klopt. De maximumscore blijft behouden.*
- *Indien er aantoonbare spellingsfouten van SQL opdrachten en/of veldnamen voorkomen, over het geheel van queries maximaal 2 punten hiervoor aftrekken.*

#### **35 maximumscore 4**

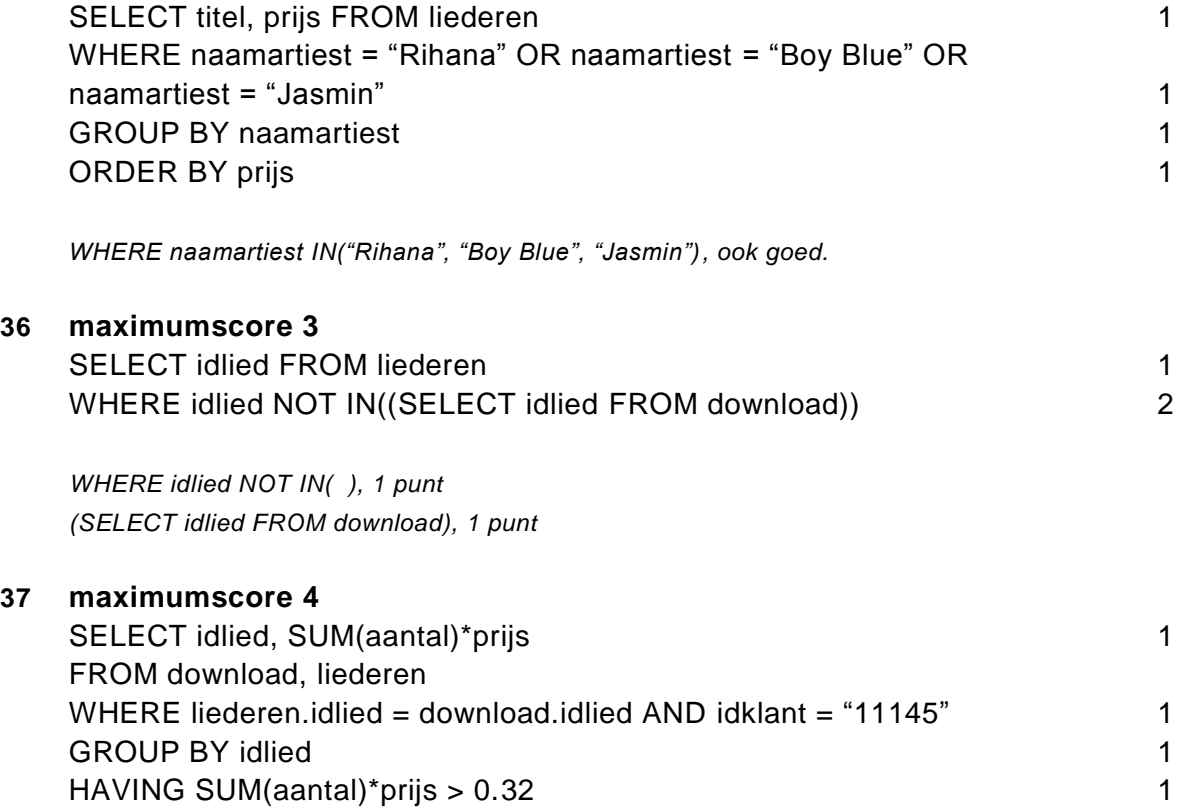

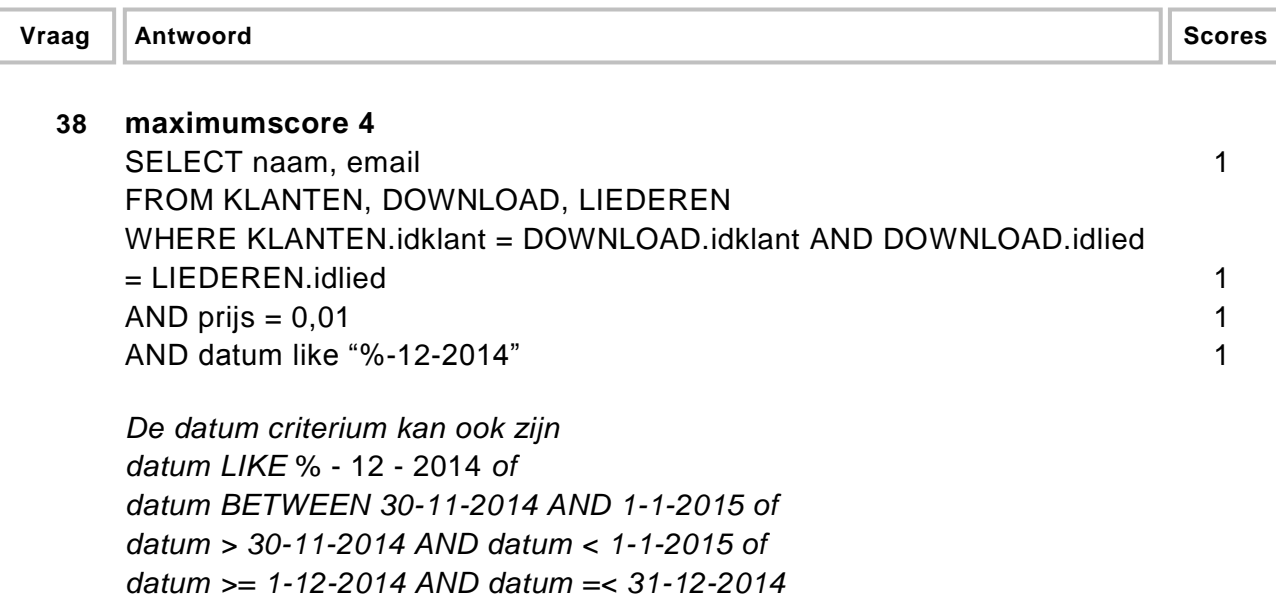

### **Normaliseren**

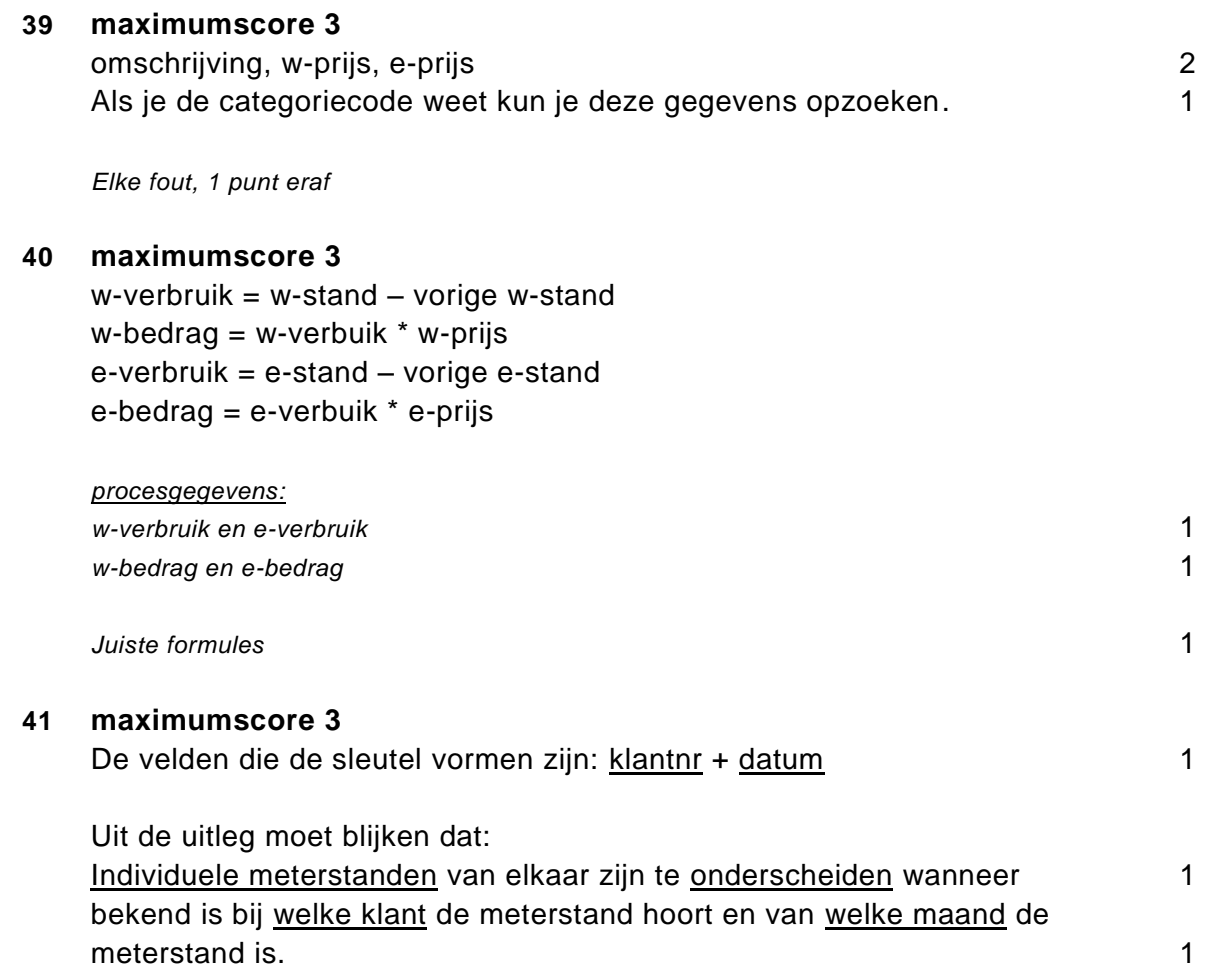

#### Eerste normaalvorm

KLANT(klantnr,naam,adres,cat,omschrijving,w-prijs,e-prijs,w-nr,e-nr) STANDEN(klantnr,datum, w-stand, e-stand)

#### Tweede normaalvorm

KLANT(klantnr,naam,adres,cat,omschrijving,w-prijs,e-prijs,w-nr,e-nr) STANDEN(klantnr,datum,w-stand,e-stand)

Derde normaalvorm

KLANT(klantnr,naam,adres,cat,w-nr,e-nr)

STANDEN(klantnr,datum,w-stand,e-stand)

CAT(cat,omschrijving,w-prijs,e-prijs)

*Elke fout 1 punt eraf*

*Fouten zijn:*

- *- geen sleutel of verkeerde sleutel*
- *- ontbrekend veld in een bestand*
- *- een veld afhankelijk gesteld van een verkeerde sleutel*
- *- ontbrekende tabel*
- *- overbodige tabel*

### **Programma Structuur Diagram (PSD's)**

#### **43 maximumscore 1**

INITËREN

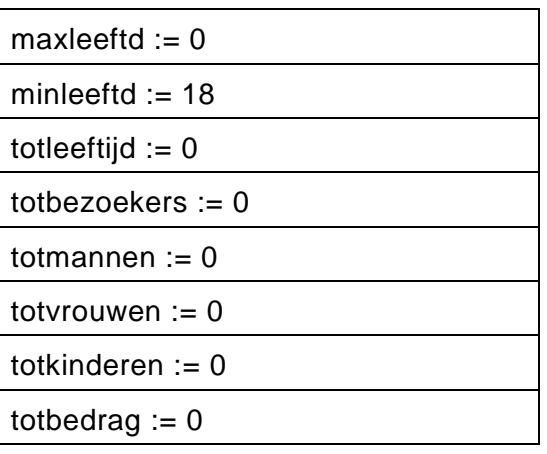

#### **HOERA**

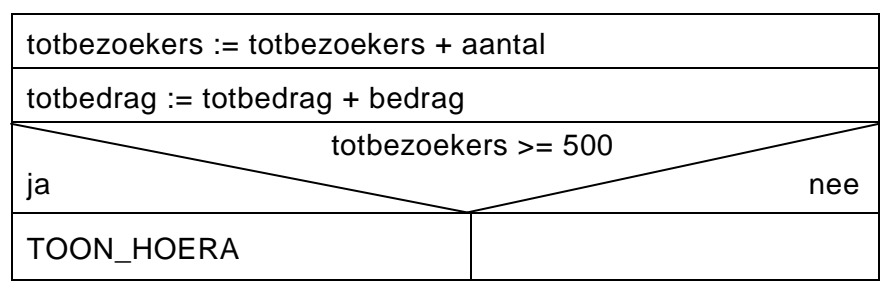

#### **45 maximumscore 5**

#### KINDEREN

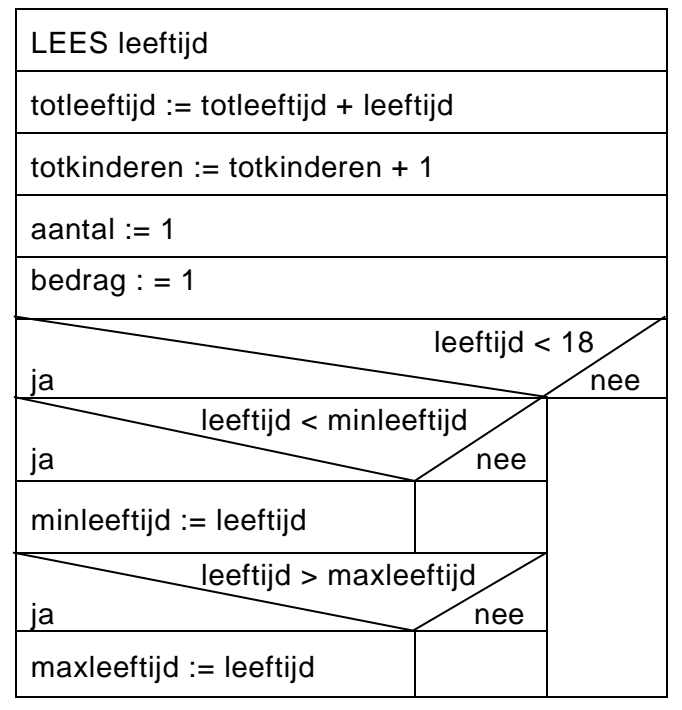

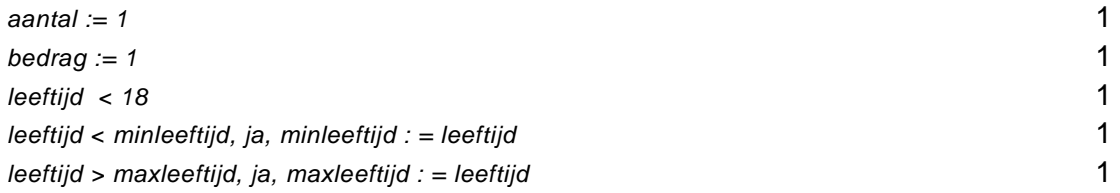

VOLWASSENEN

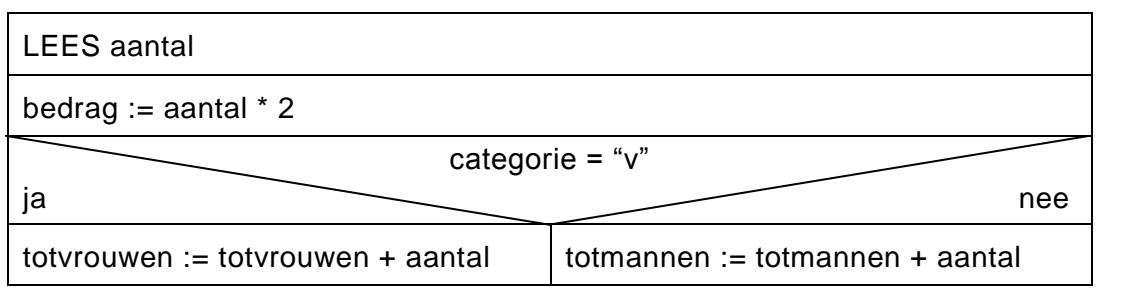

LEES aantal 100 million and 100 million and 100 million and 100 million and 100 million and 100 million and 100 million and 100 million and 100 million and 100 million and 100 million and 100 million and 100 million and 10 bedrag := aantal \* 2 1<br>beslissingssymbool 2 beslissingssymbool 2

*Voor het besslissingssymbool geldt elke fout 1 punt eraf.*